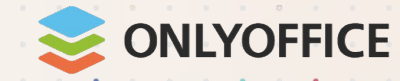

# Refining document collaboration with ONLYOFFICE: when flexibility matters

Speaker: **Oleksiy Ivanov**

March 12, 2024 **www.onlyoffice.com**

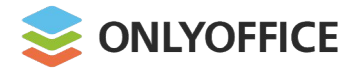

## About ONLYOFFICE project

#### **Company**

ONLYOFFICE Capital Group Pte. Ltd.

#### **Divisions**

Singapore

Latvia (Riga)

Serbia (Belgrade)

UK (London)

USA (Dallas, TX)

Armenia (Yerevan)

Uzbekistan (Tashkent)

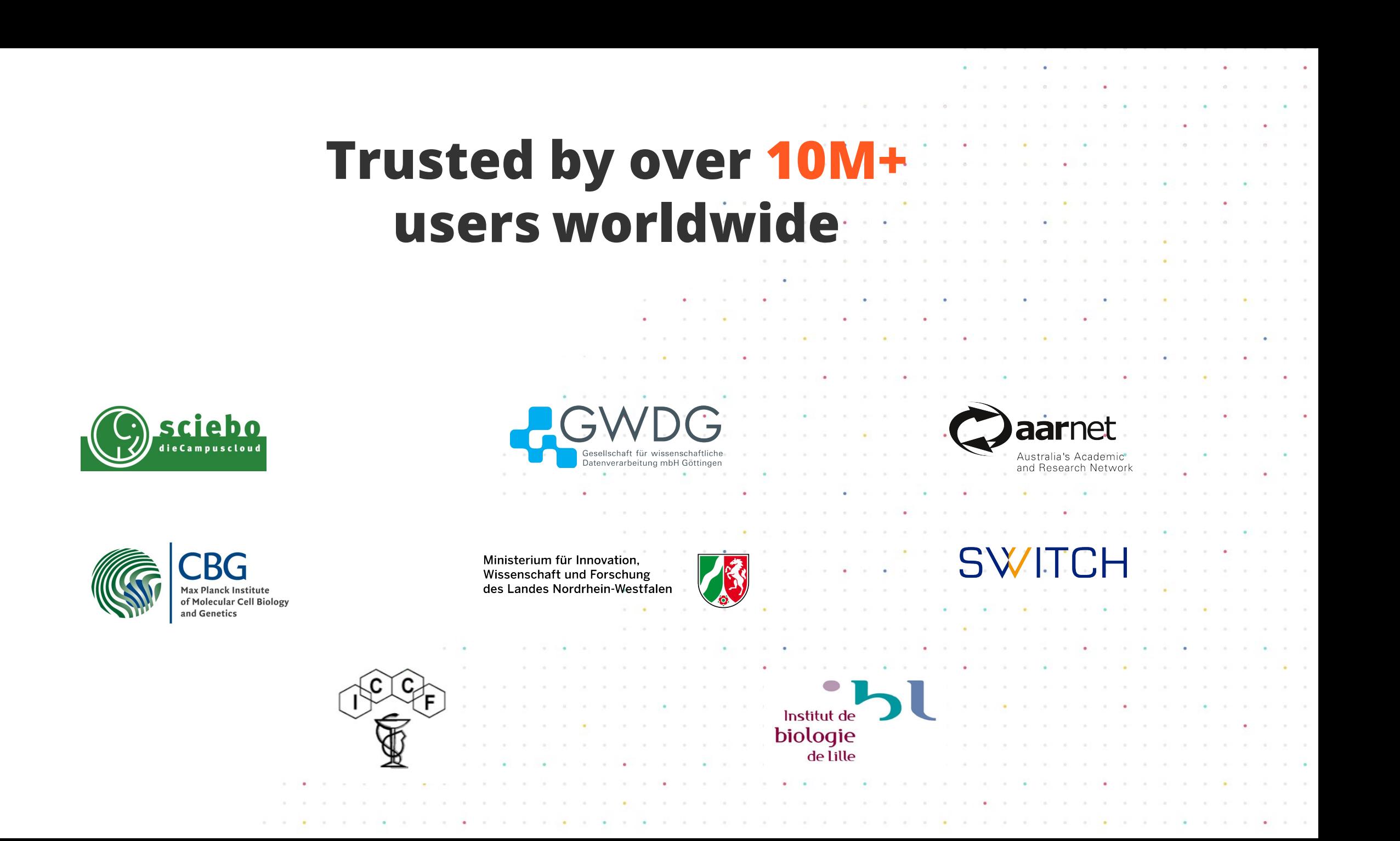

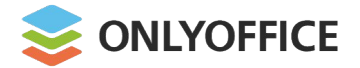

## About ONLYOFFICE project

#### **Products**

ONLYOFFICE Docs ONLYOFFICE DocSpace

#### **Solutions for**

SaaS, On-premises, Desktop, Mobile

#### **Supported platforms**

Windows, Linux, macOS, Android, iOS

#### **License**

Open source / commercial

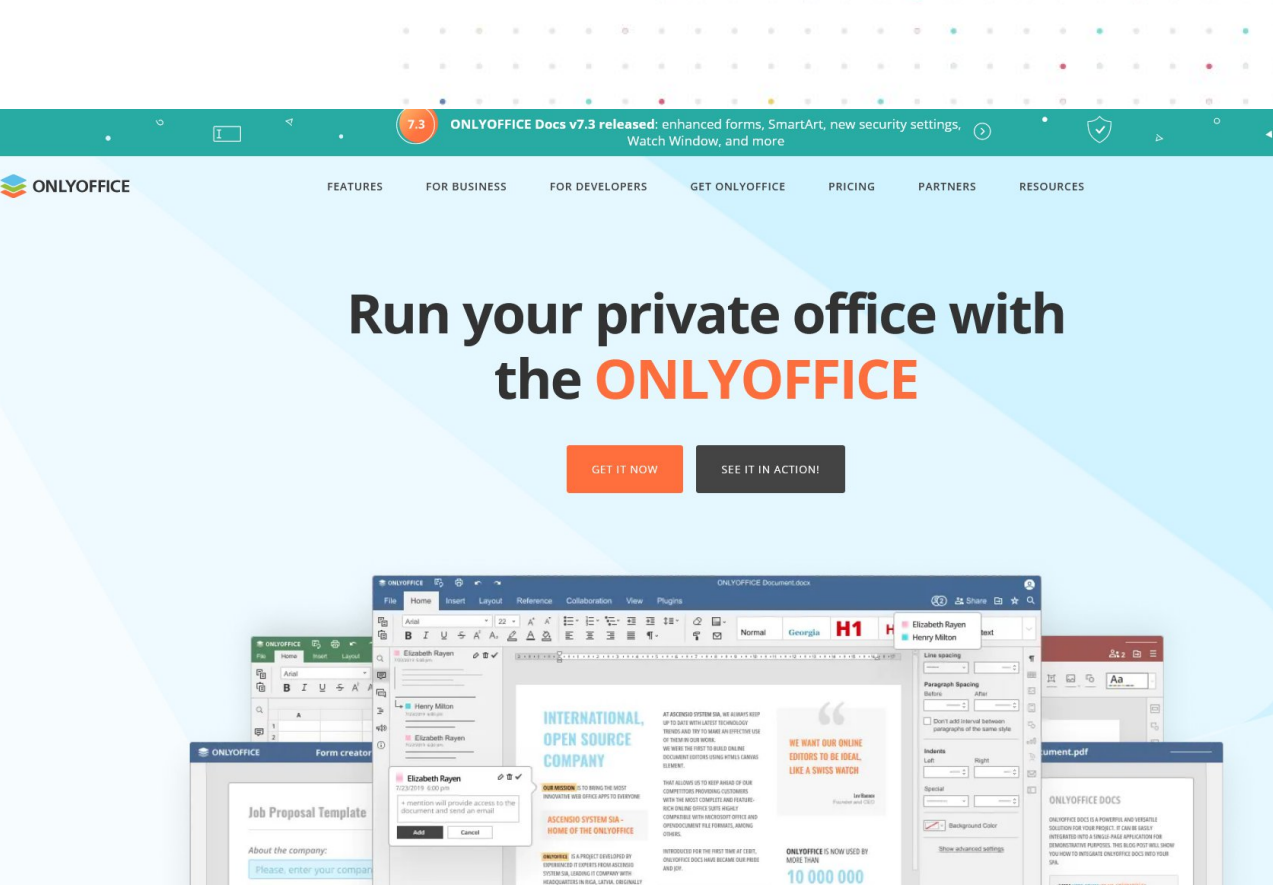

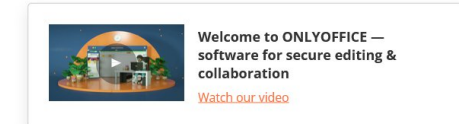

ALL OVER THE WORLD

English (Great Britain) - @ Rilly | [2] | [-1] - Zoom 190% +

Job description.

Job location:

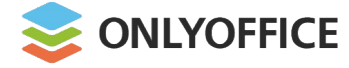

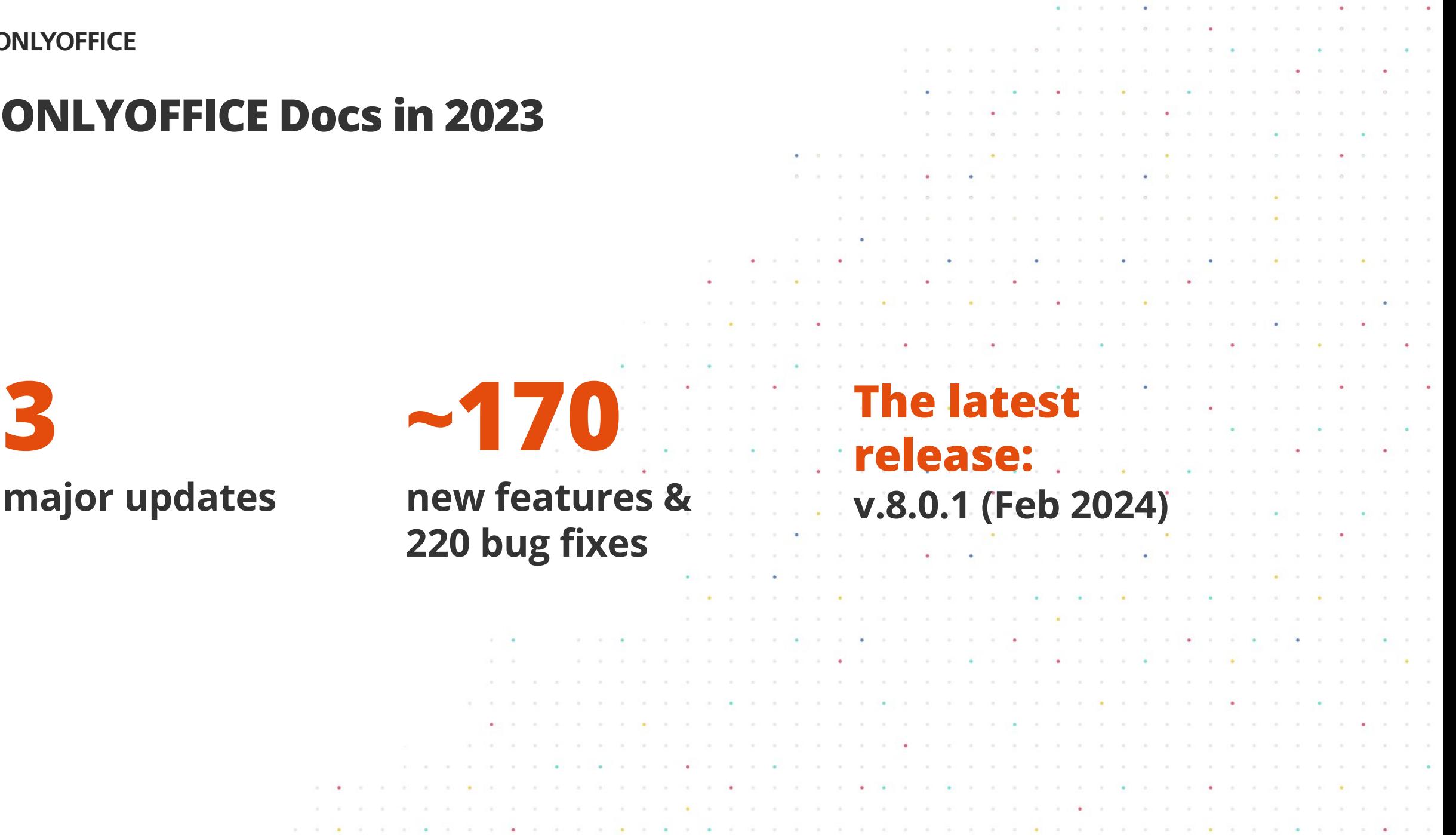

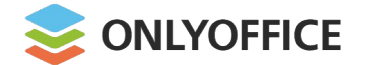

## **ONLYOFFICE Docs 8.**

**Performance testing**

up to

# 15% faster

 $\mathbf{a} = \mathbf{a} + \mathbf{a} + \mathbf$ the control of the control of the 

**Creating empty files**

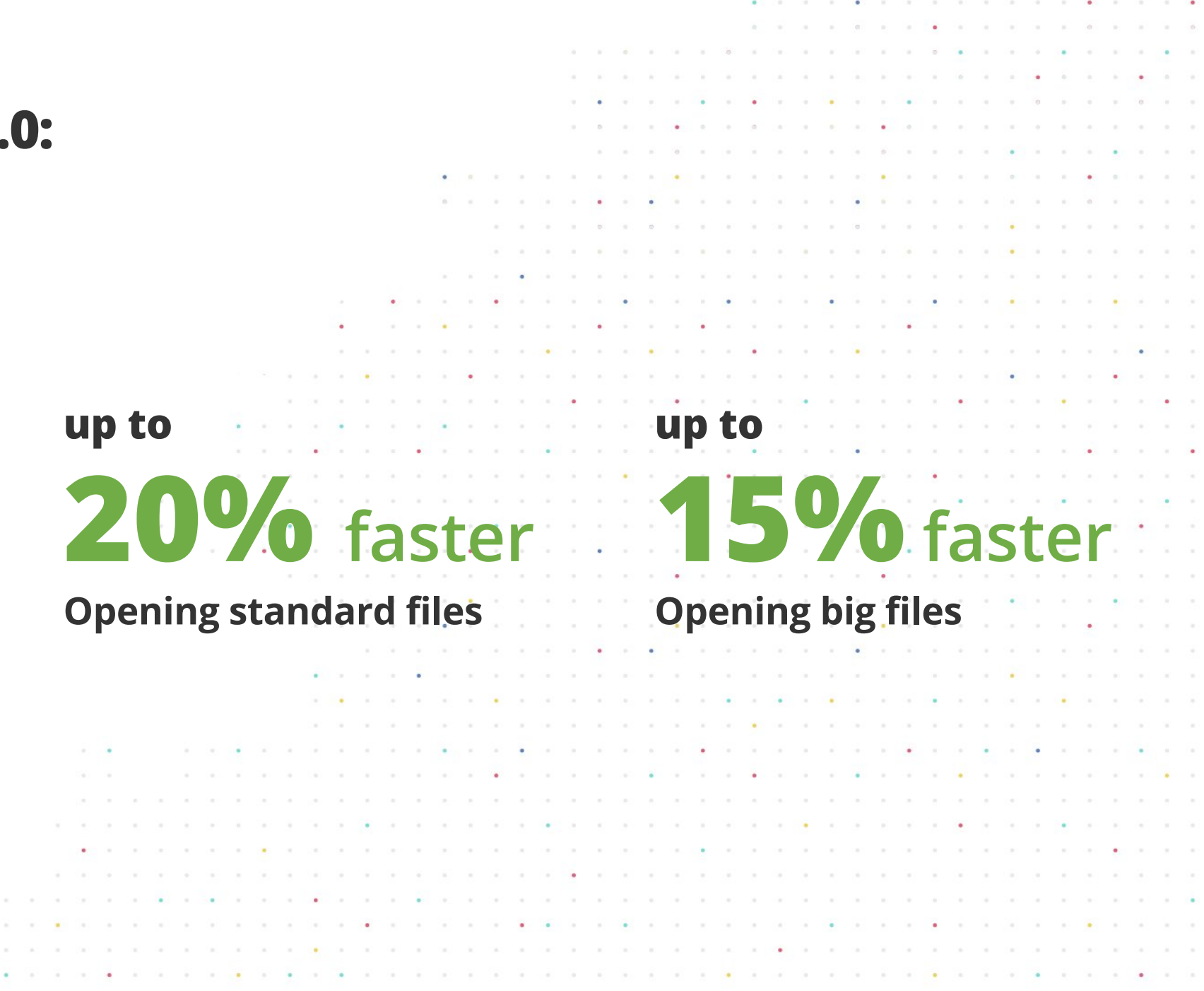

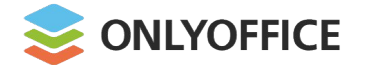

# **ONLYOFFICE Doc**

**Load testing (K6)**

**In collaboration with ownCloud**

**12x DS: c6i.4xlarge 16** 

**Infrastructure:**

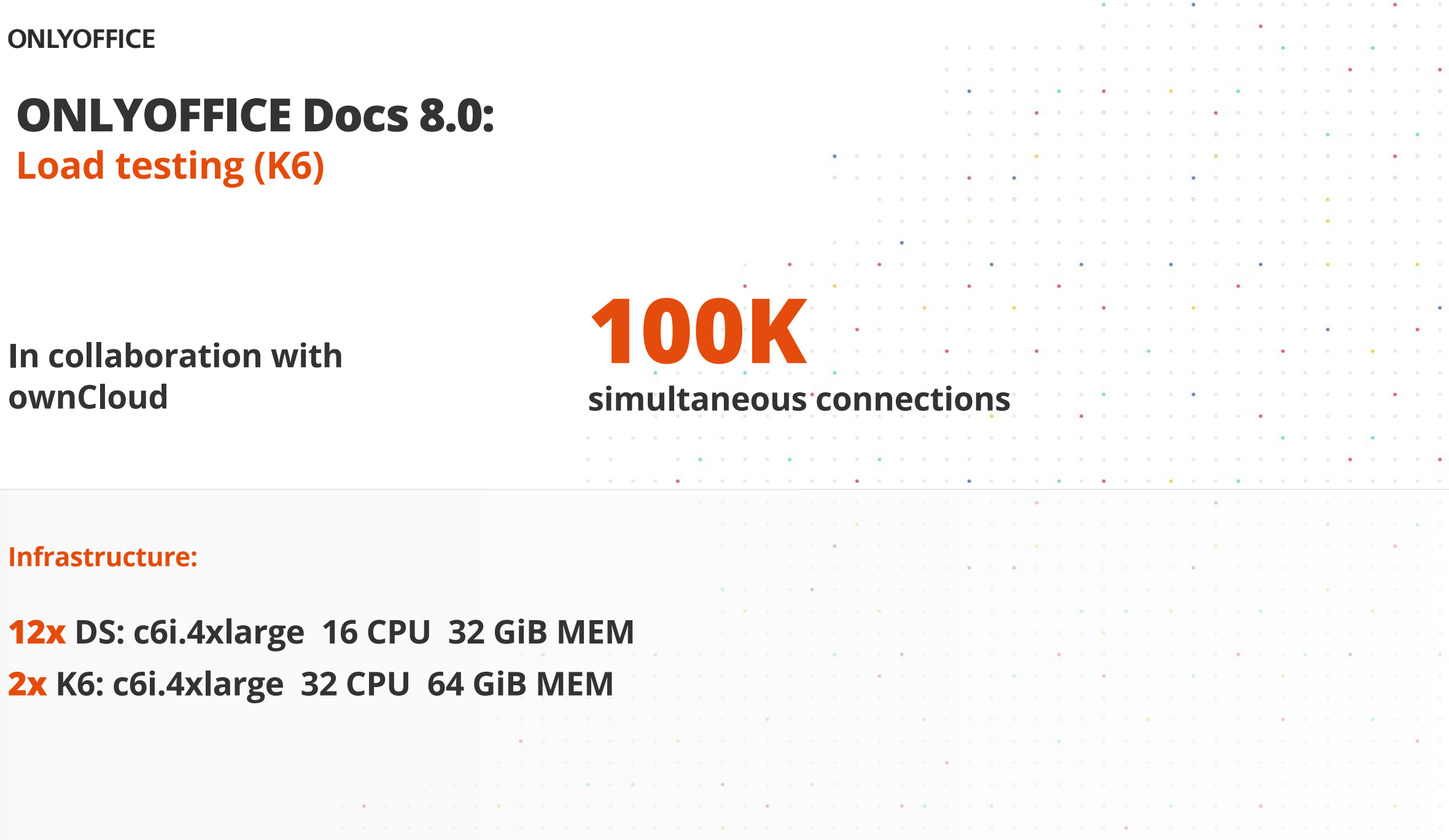

 $\sim$   $\sim$ 

 $\mathbb{R}^n \to \mathbb{R}^n$ 

a control

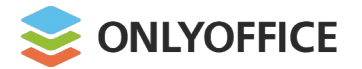

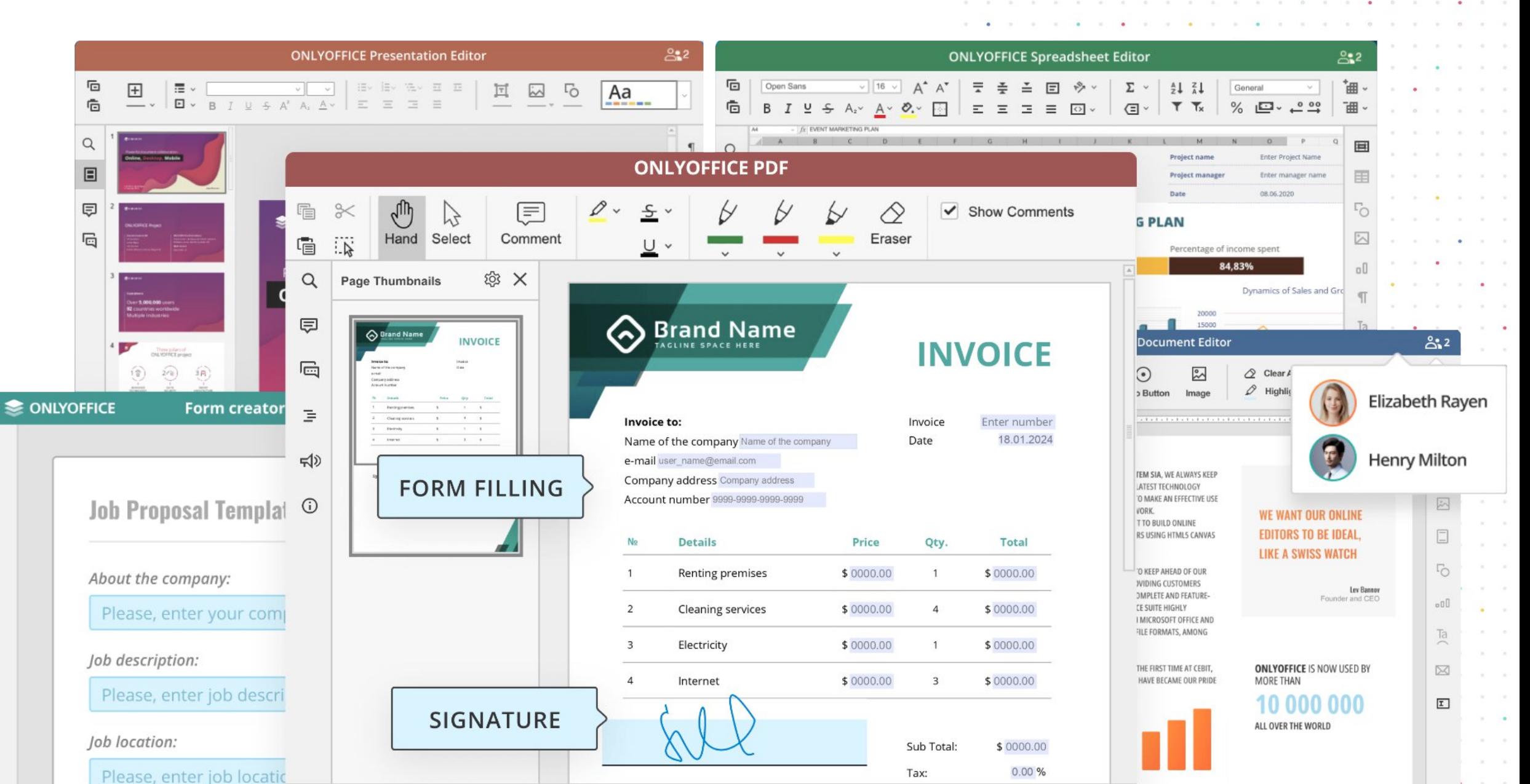

Page 1 of 1

 $\overline{A^*_{\mathcal{A}}^*}$  $\left| \leftrightarrow \right|$  - Zoom 100% +  $\mathbb{E}$   $\mathbb{E}$   $\mathbb{E}$   $\mathbb{H}$   $\mathbb{H}$   $\mathbb{H}$   $\mathbb{Z}$   $\mathbb{Z}$   $\mathbb{Z}$   $\mathbb{Z}$   $\mathbb{Z}$   $\mathbb{Z}$   $\mathbb{Z}$   $\mathbb{Z}$   $\mathbb{Z}$   $\mathbb{Z}$   $\mathbb{Z}$   $\mathbb{Z}$   $\mathbb{Z}$   $\mathbb{Z}$   $\mathbb{Z}$   $\mathbb{Z}$   $\mathbb{Z}$   $\mathbb{Z}$   $\mathbb{$ d Kindom) v  $^{\circledR}$ **ABC** 

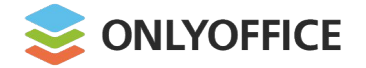

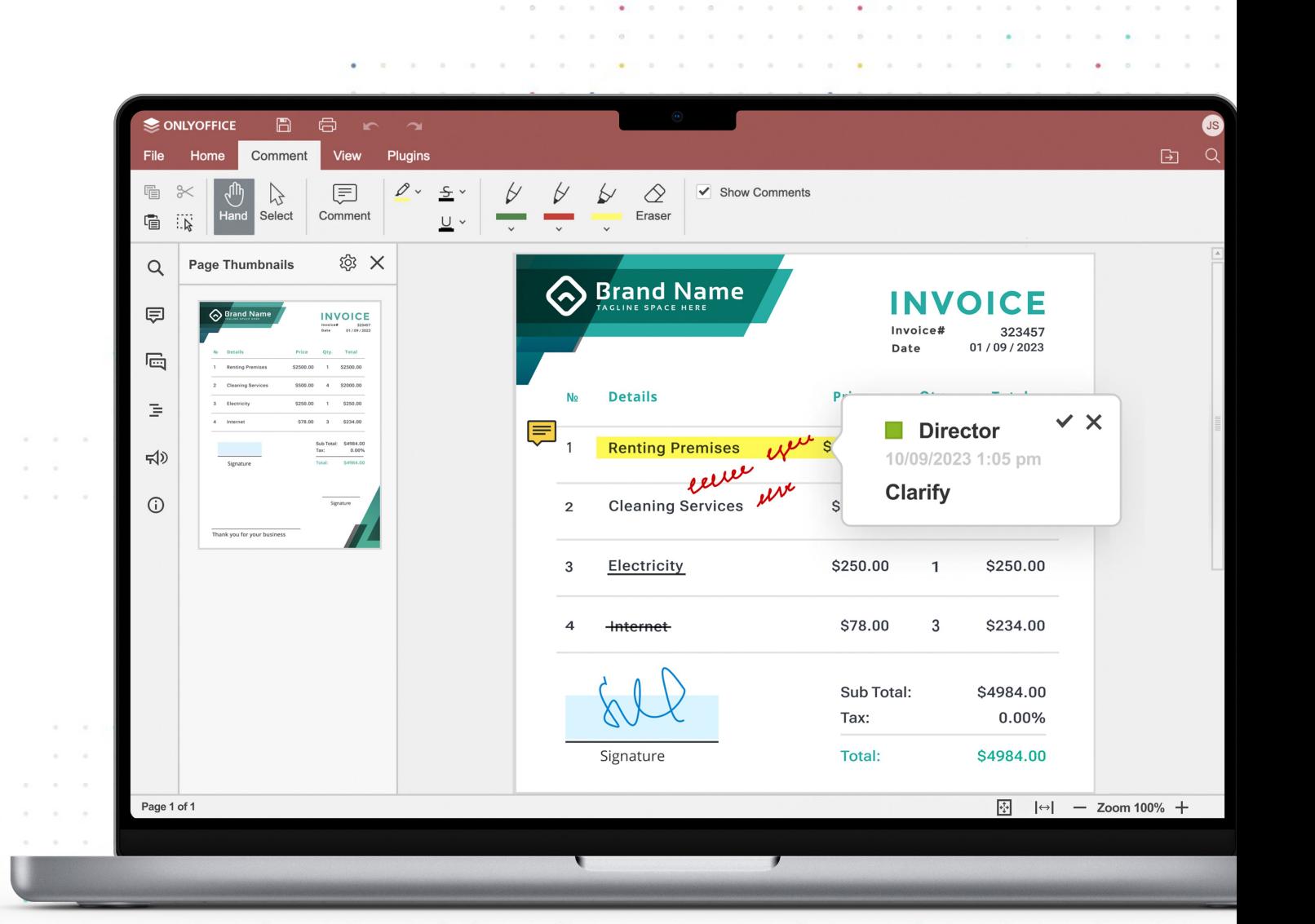

 $\mathbf{a} = \mathbf{a} + \mathbf{b}$ 

 $\bullet$ 

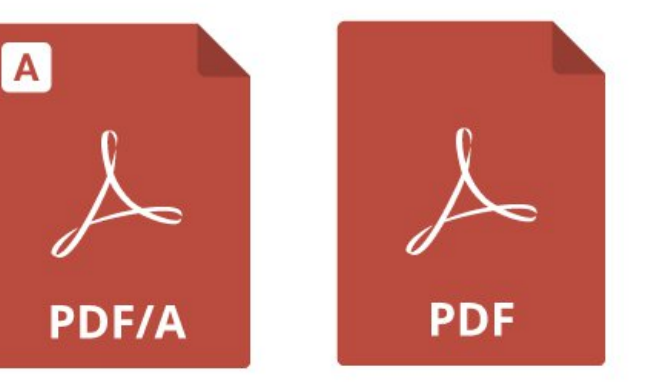

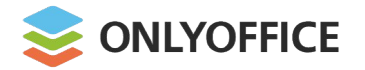

- § Viewing PDFs on any device
- § Navigation panel
- § Printing

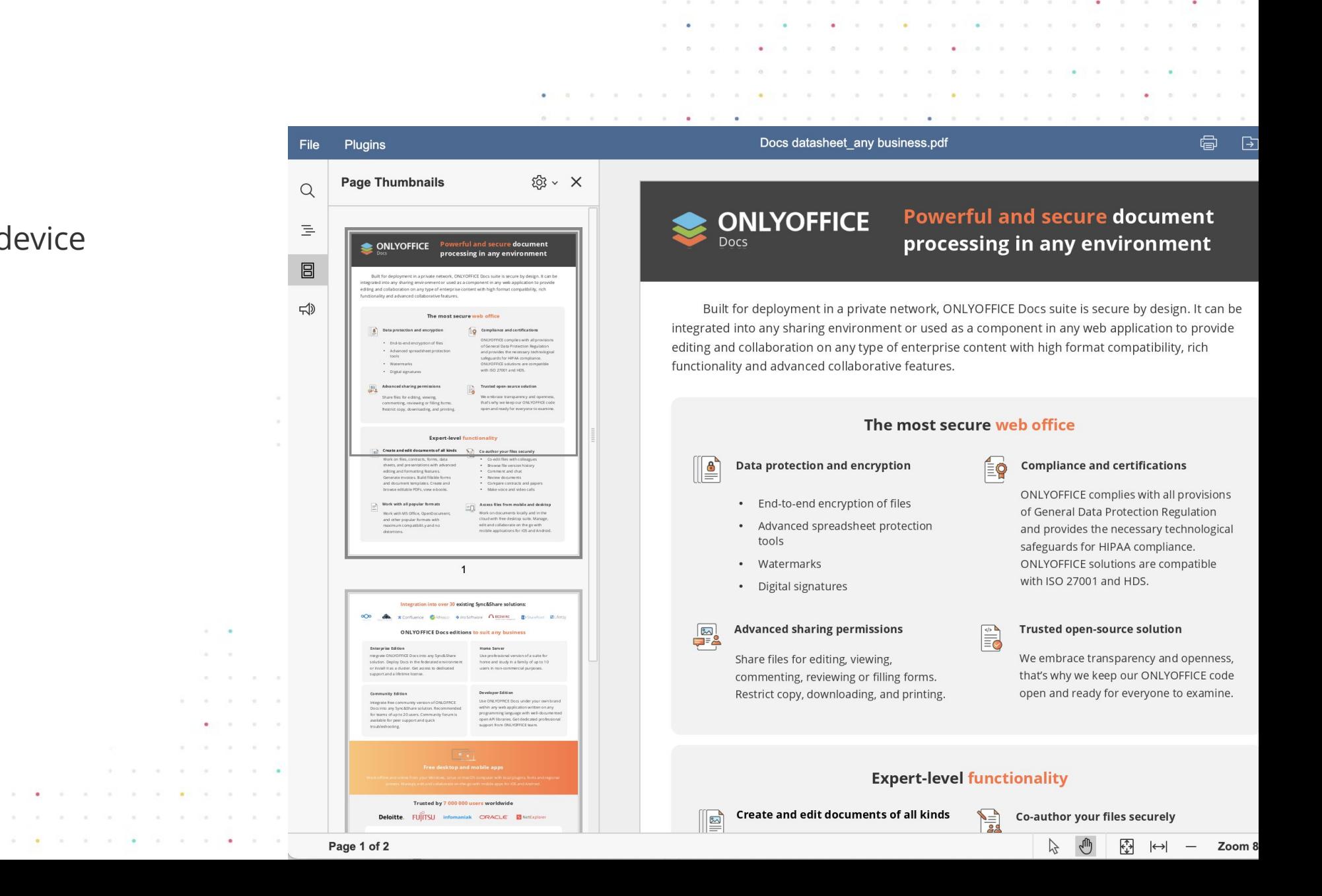

the control of the control of the

The Contract of the

 $\bullet$ 

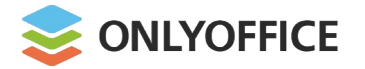

- **PDF creation from any** docs, sheets, slides
- **PDF to DOCX conversion**

#### **PDF**

#### **Economic environment**

Global equities moved substantially higher in 2021, helped by the economic recovery and improving investors' risk appetite. Global equities appreciated more than 20%, driven by measures

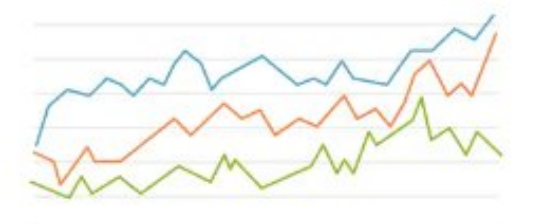

#### **DOCX XLSX PPTX**

#### **Economic environment**

Global equities moved substantially higher in 2021, helped by the economic recovery and improving investors' risk appetite. Global equities appreciated more than 20%, driven by measures

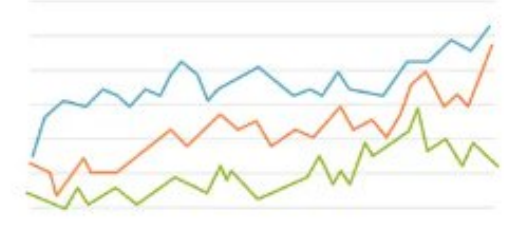

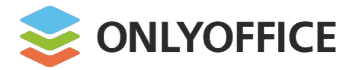

#### **Annotations**

- § Text highlight
- Text underline
- § Text strikethrough

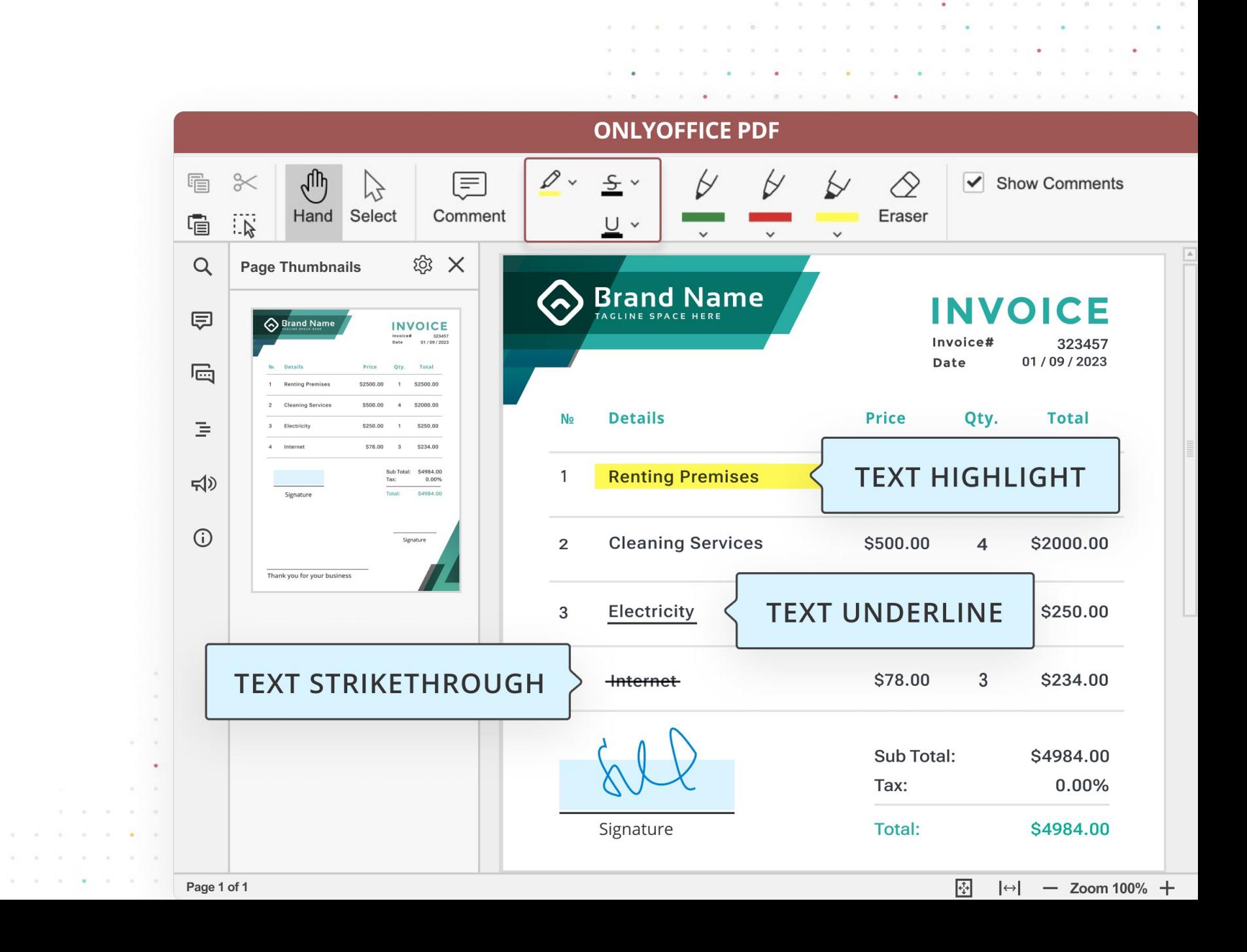

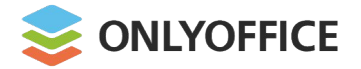

**Comments**

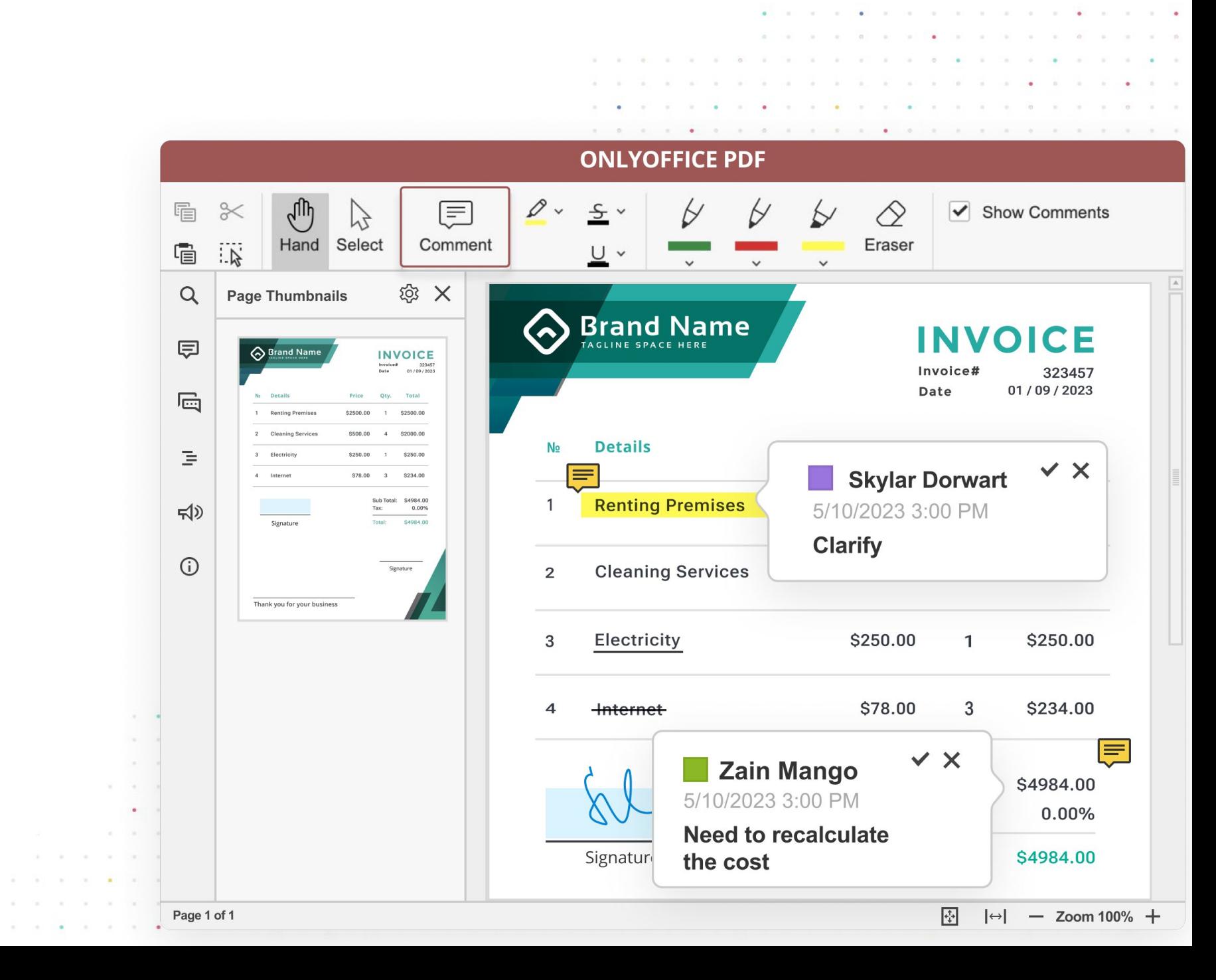

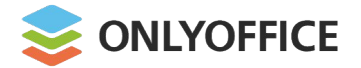

**Drawing**

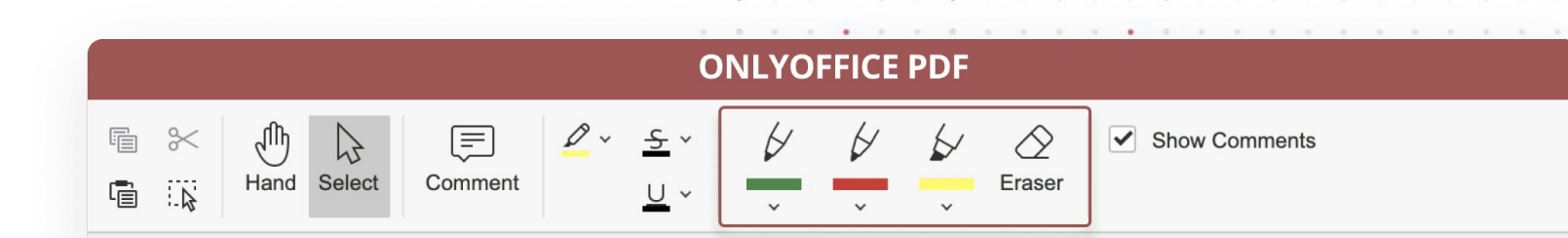

 $\frac{h}{h}$ 

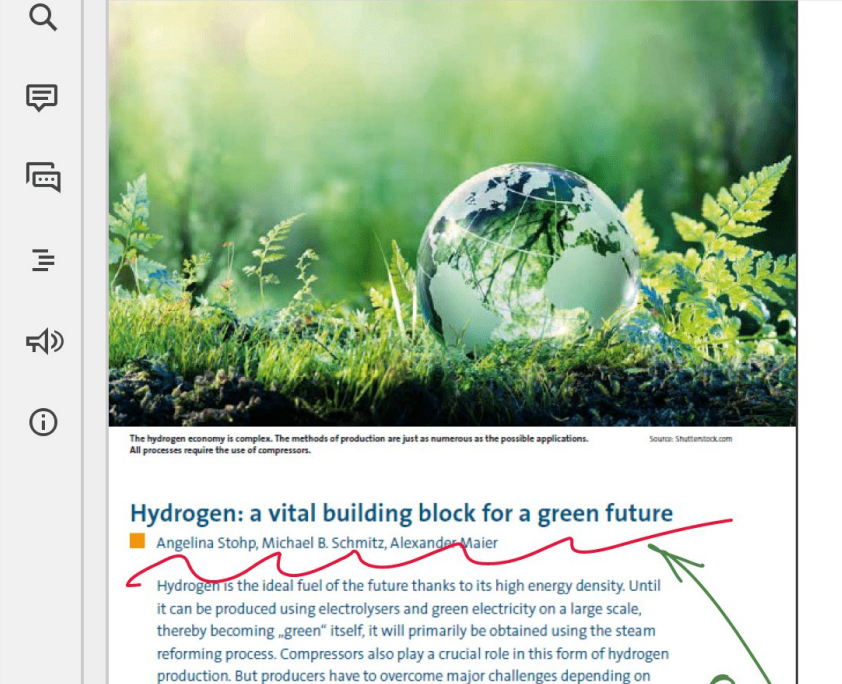

the ambient conditions, as is shown by the example of a unit designed for use

The most economical and therefore also the summer and at times drop to almost 0°C in most common method of generating hydrogen winter. The humidity is very high all year round used today is steam reforming of natural gas, due to the subtropical location. The humidity LPG or naphtha. This process produces high-pu- and extreme temperature fluctuations make it rity hydrogen, which is of great importance for difficult to determine the correct paint specifimany industrial sectors. Ninety-five percent of cations. Each individual component of the comthe world's hydrogen demands are covered by pressor that is in contact with the environment steam-reformed hydrogen. According to calcu- requires a specified coating thickness to ensure lations of the International Energy Agency that it is permanently protected against corro-(IEA), 196 million tons of hydrogen are pro- sion and can withstand the temperatures that duced from natural gas every year. This is occur. The material from which the parts are known as grey hydrogen and still currently made and the surface temperature reache dominates the industry because producing also gnificant factors. green hydrogen is presently more than twice as expensive as producing grey hydrogen. Greger Special local regulations and standards are hydrogen is produced by electrolysis using only further obstacles. For example, all motors electricity from renewable energies. However, installed in the compressor must be certified in experts assume that the price of green hydro- advance by the Taiwanese Industrial Technolgen will at least halve by 2050 as a result of ogy Research Institute (ITRI). This means that echnological progress, mass production and the ITRI has to declare individual approvals for falling electricity prices. these motors before they can be handed over for subsequent assembly. Compressor units play an important role in the

production of hydrogen as well as in its subse- A further important task is ensuring that the quent use. With a growing hydrogen market, system is protected against explosion. The surthe demand for compressors is inevitably also roundings of this aggregate system were on the rise. And their use in this process is cer- classified as explosion zone 2. We carried out tainly of great consequence. This is shown by risk assessments on this basis and in collaborathe example of a large, new production facility tion with the customer to identify any residual in Taiwan that obtains hydrogen from natural risks. We designed and evaluated the explosion gas using the steam reforming process. protection of the compressor unit in accordance with the international explosion protec-

White the complete the complete the complete the complete the complete the

. . . . . . . . . . . . . . . .

One major challenge in this project is the envi- tion standard IECEx to mitigate any relevant ronment, as the compressor is set up outside. hazards. In Taiwan, temperatures can rise to 40°C in

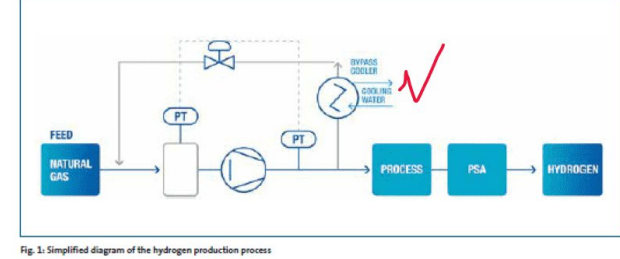

Page 1 of 6

 $-1$ 

the company of the company

. . . . . . .

in Taiwan.

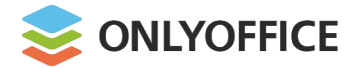

**Fillable PDF forms**

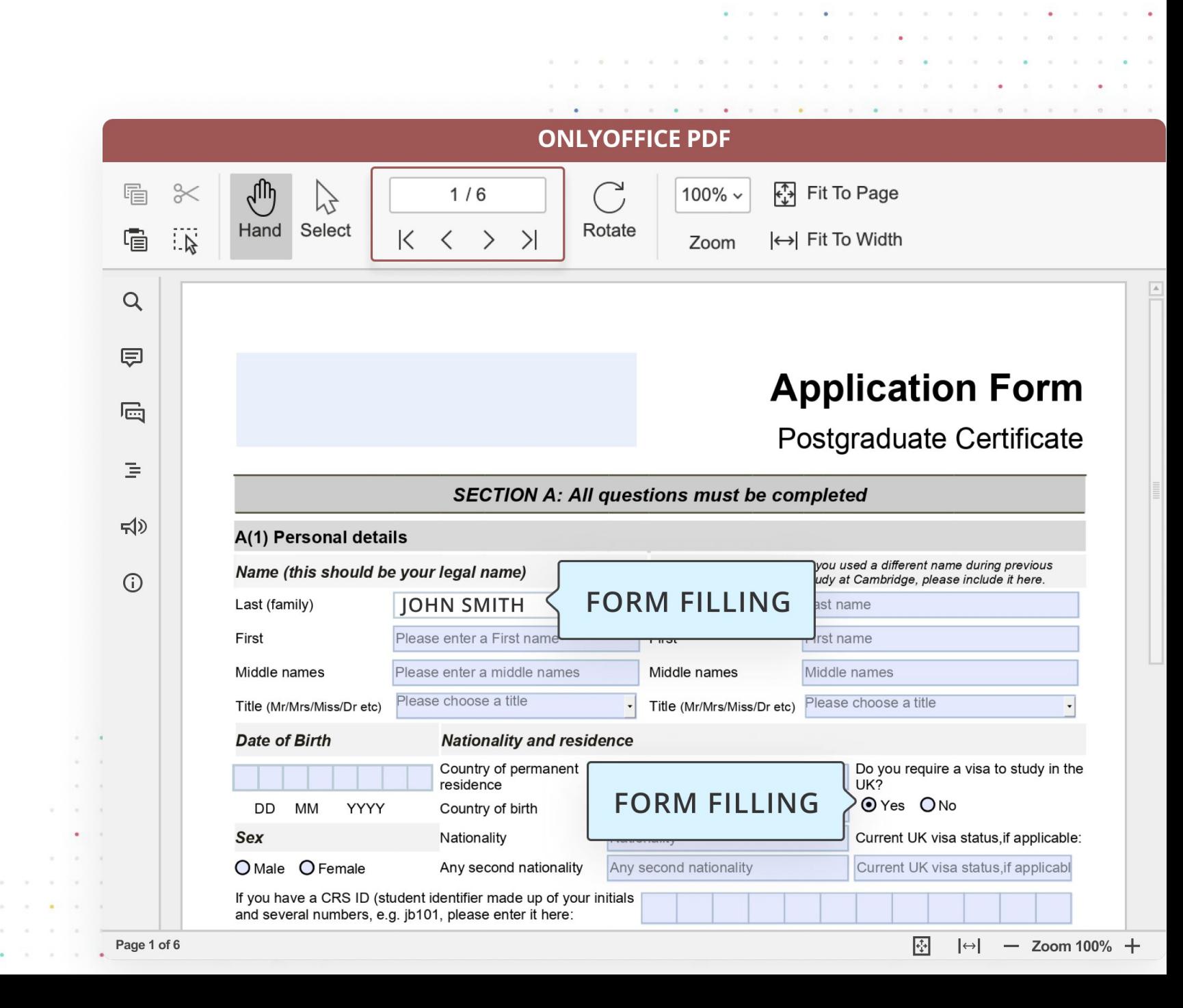

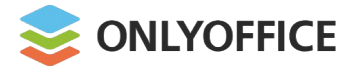

**Fillable PDF forms**

- § Working with forms created in ONLYOFFICE **via other apps**
- **Filling out forms created in** other apps **using ONLYOFFICE**
- **Facilitating integration**

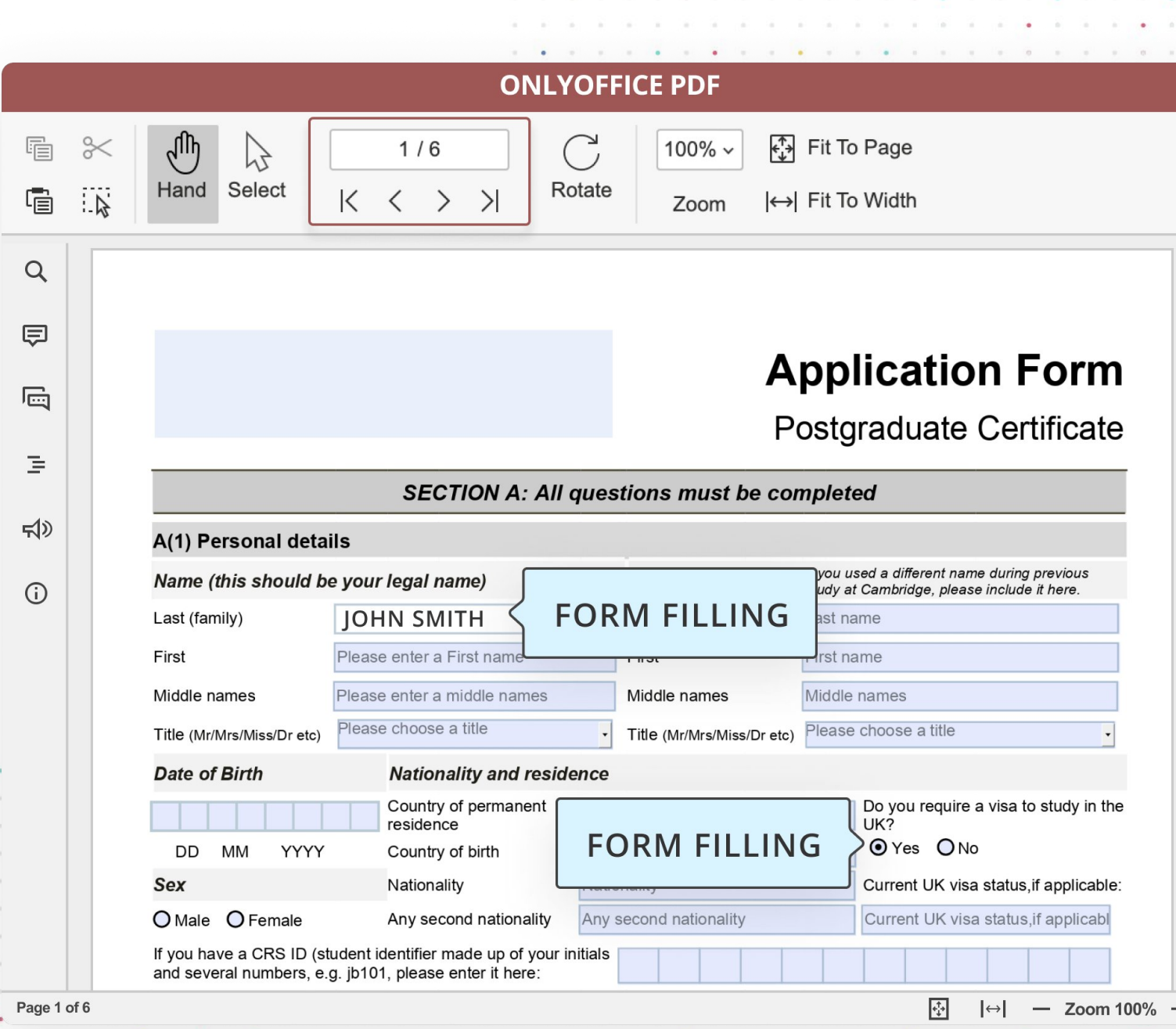

the control of the control of the

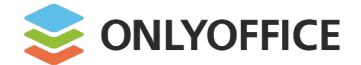

## Free forms templates

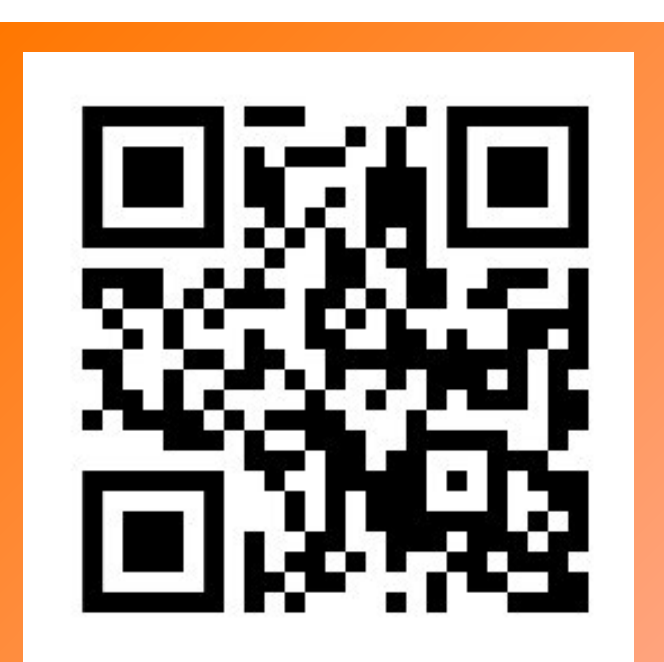

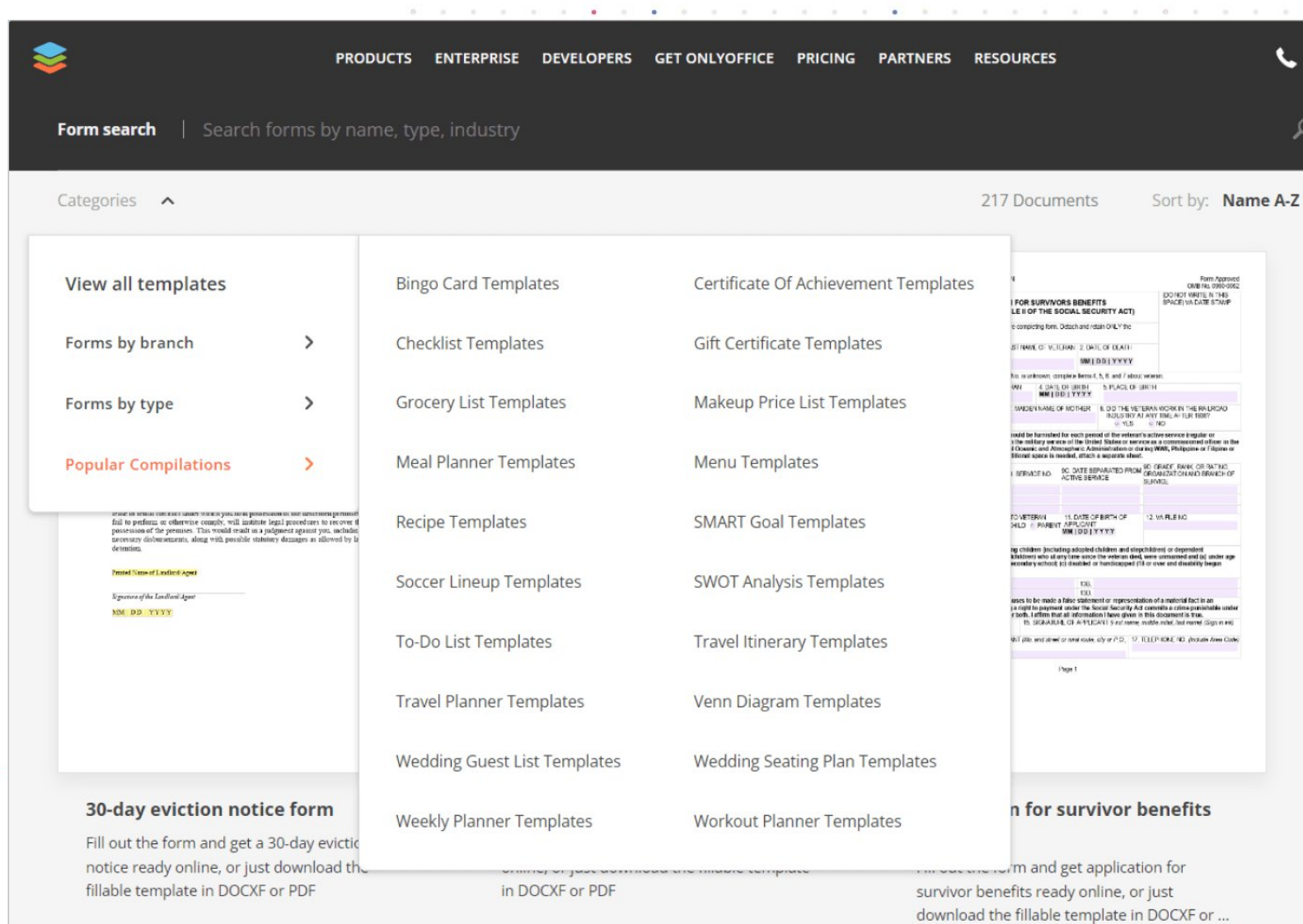

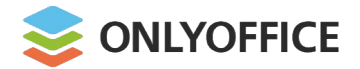

## Building PDF forms from templates

#### **Various types of fields**

- Text Field
- Combo Box
- § Dropdown
- Checkbox
- Radio Button
- § Image
- § Email Address
- Phone Number
- Date and Time
- § Zip Code
- Credit Card
- § Complex Field

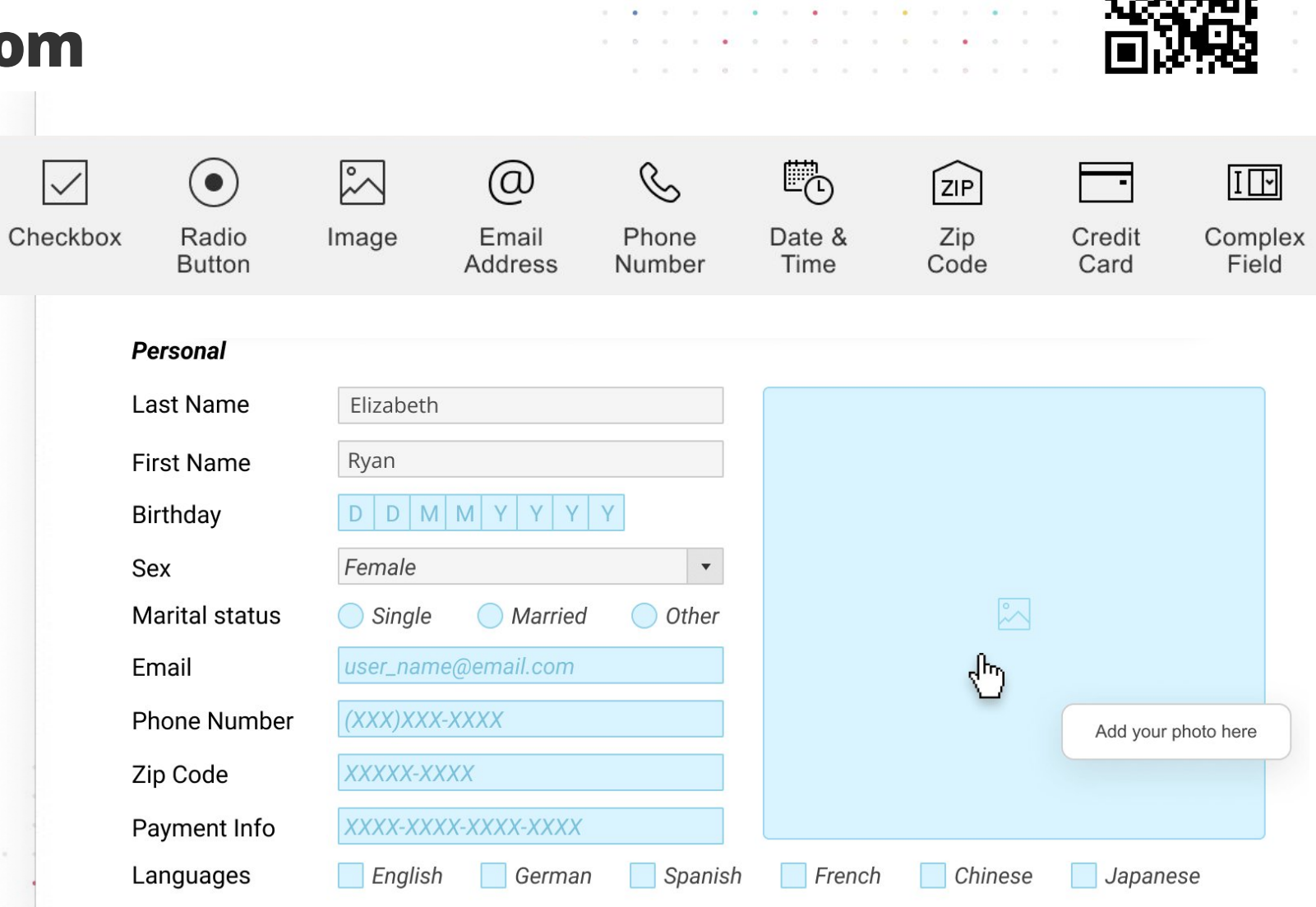

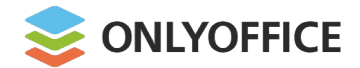

## Building PDF forms from templates

#### **Extended field properties**

- Tips and placeholders
- § Mark as required
- Lock
- § Group fields
- Multiline entry
- § Characters limit
- § Comb of characters
- § Allowed symbols
- Tags
- etc.

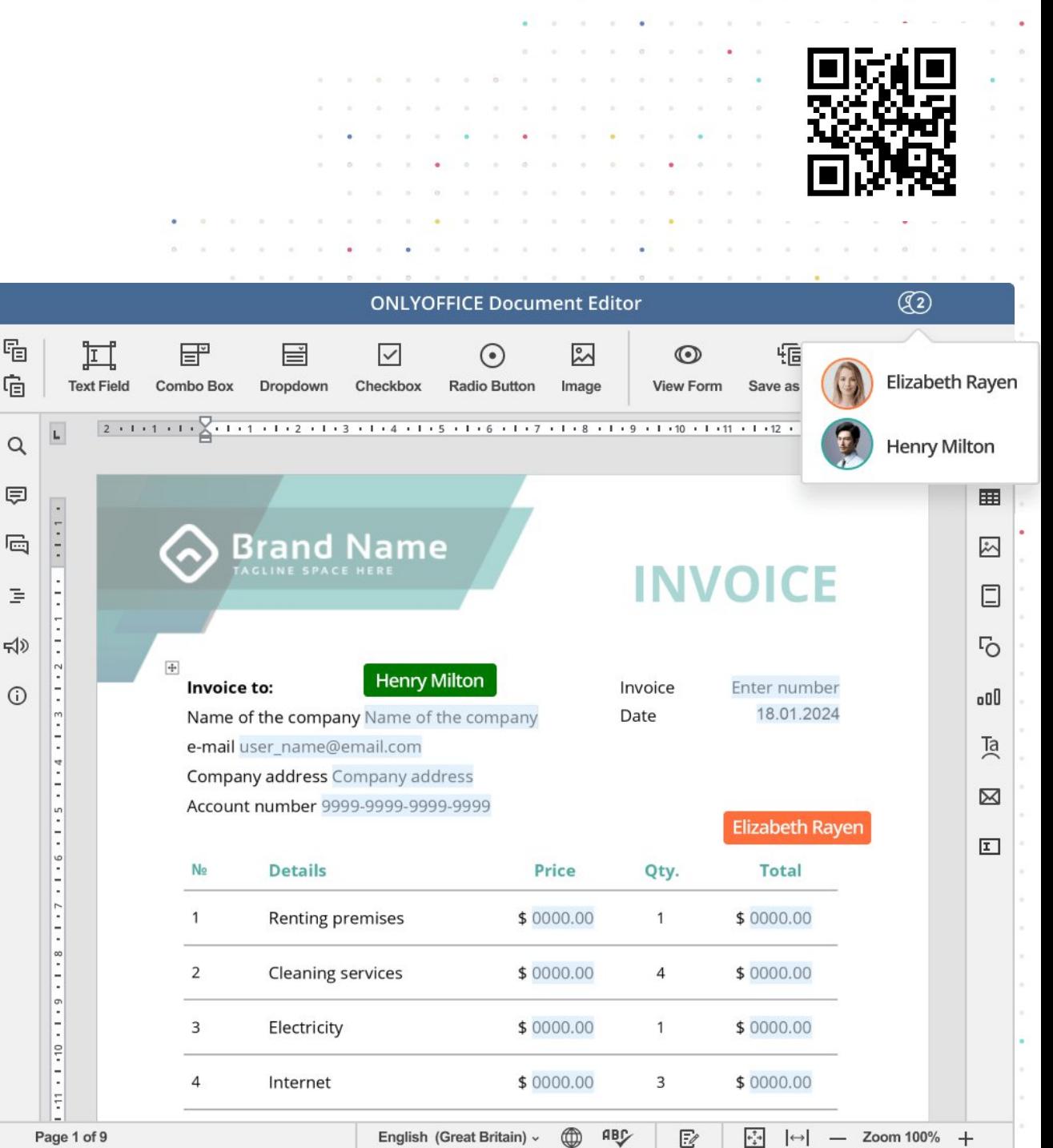

唁

C

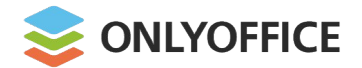

## **Building PDF forms from** templates

the company of the

. . . . . . 31 | 12 | 33 | 12 | 34 | 12 | 34 | 34 

Recipient roles for field filling

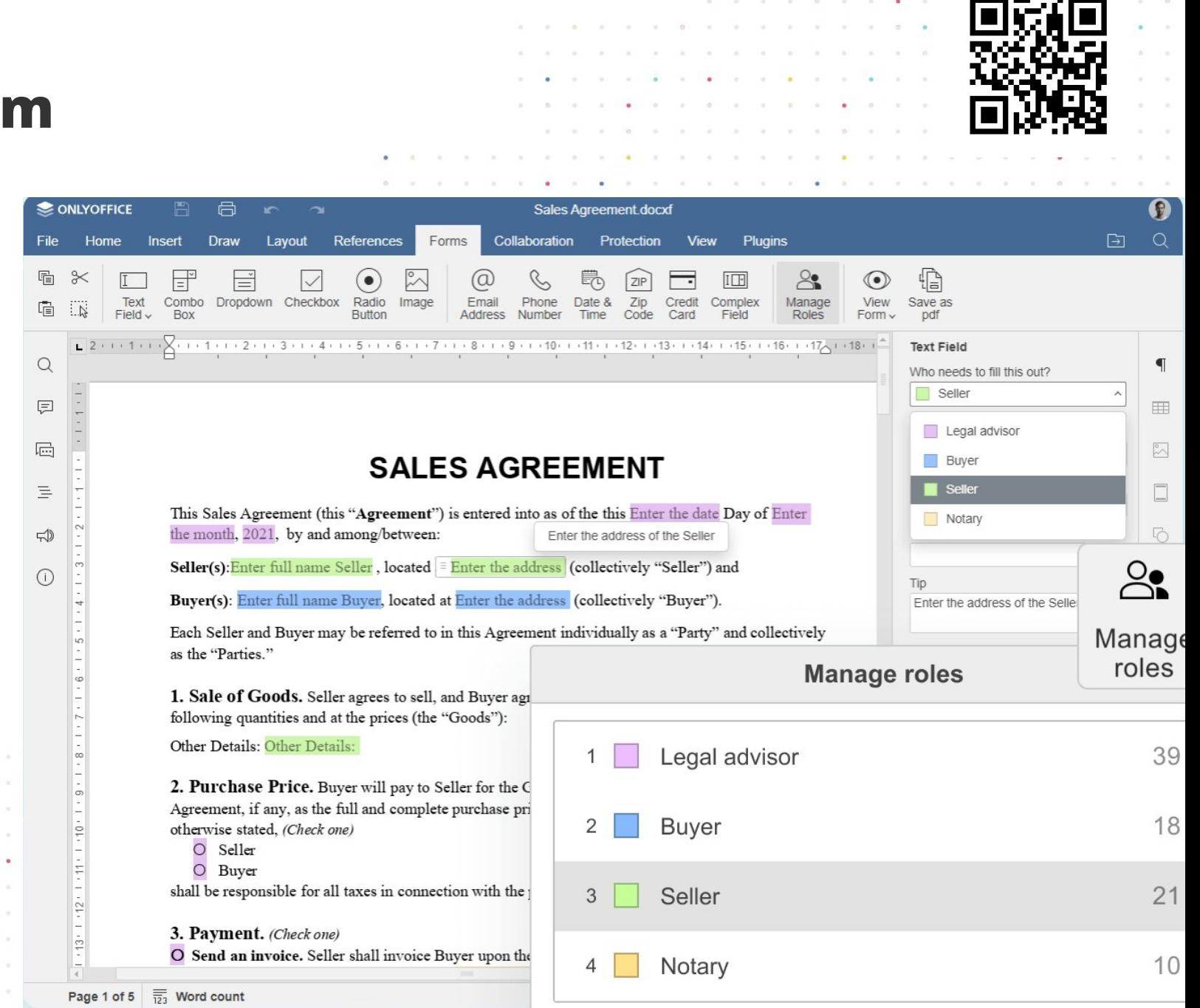

Visco de Visco de Serviço e Período do

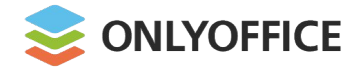

RTL support **BETA** 

**For text documents and slides**

§ **Bidirectional text**

§ **RTL input**\*

#### \***Coming soon:**

- **Automatic right side alignment**
- § Using Arabic numerals
- § Complex formatting such as lists, tables, columns
- RTL support for sheets

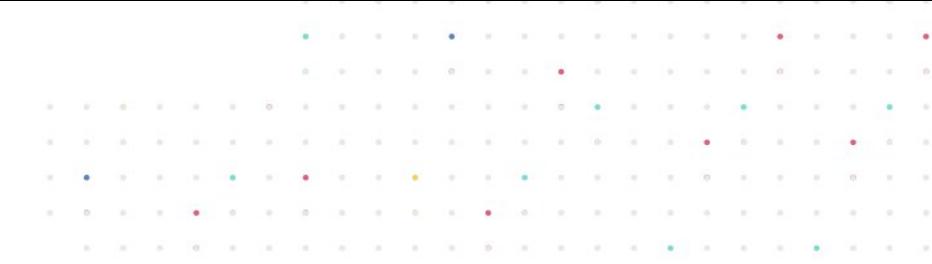

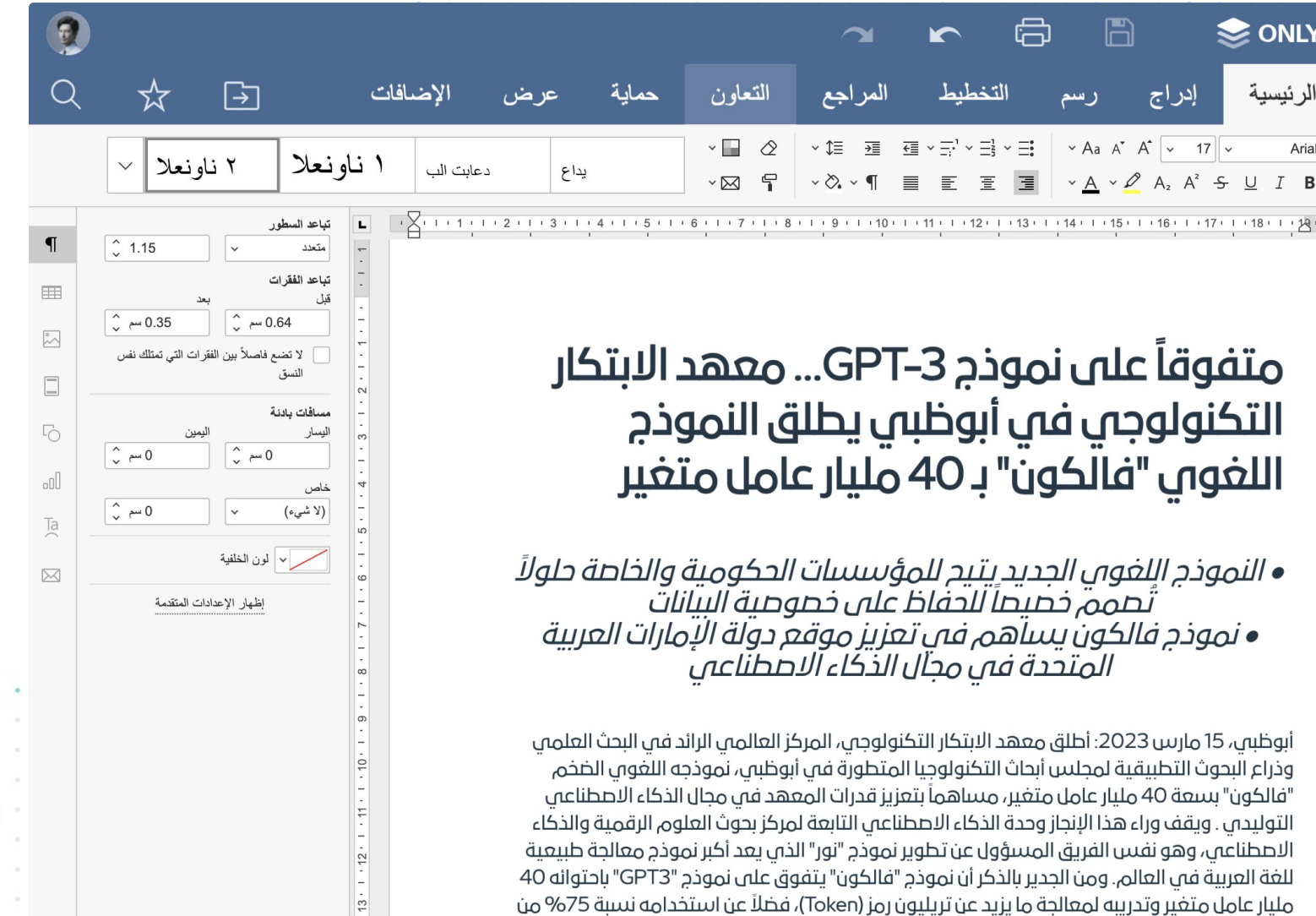

العربية (البحرين) ~

€}

 $\leftrightarrow$ 

 $+$   $\frac{9647}{40}$   $\frac{1}{2}$   $\frac{1}{2}$   $\$ 

 $\times$  F

تم حفظ كل التغيير ات تعداد الكلمات $\overline{\overline{123}}$ **فحة 1 من 2** 

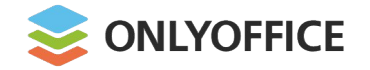

#### **RTL support** BETA

#### Arabic (ar\_SA Saudi Arabia)

Hebrew in progress

Urdu in progress

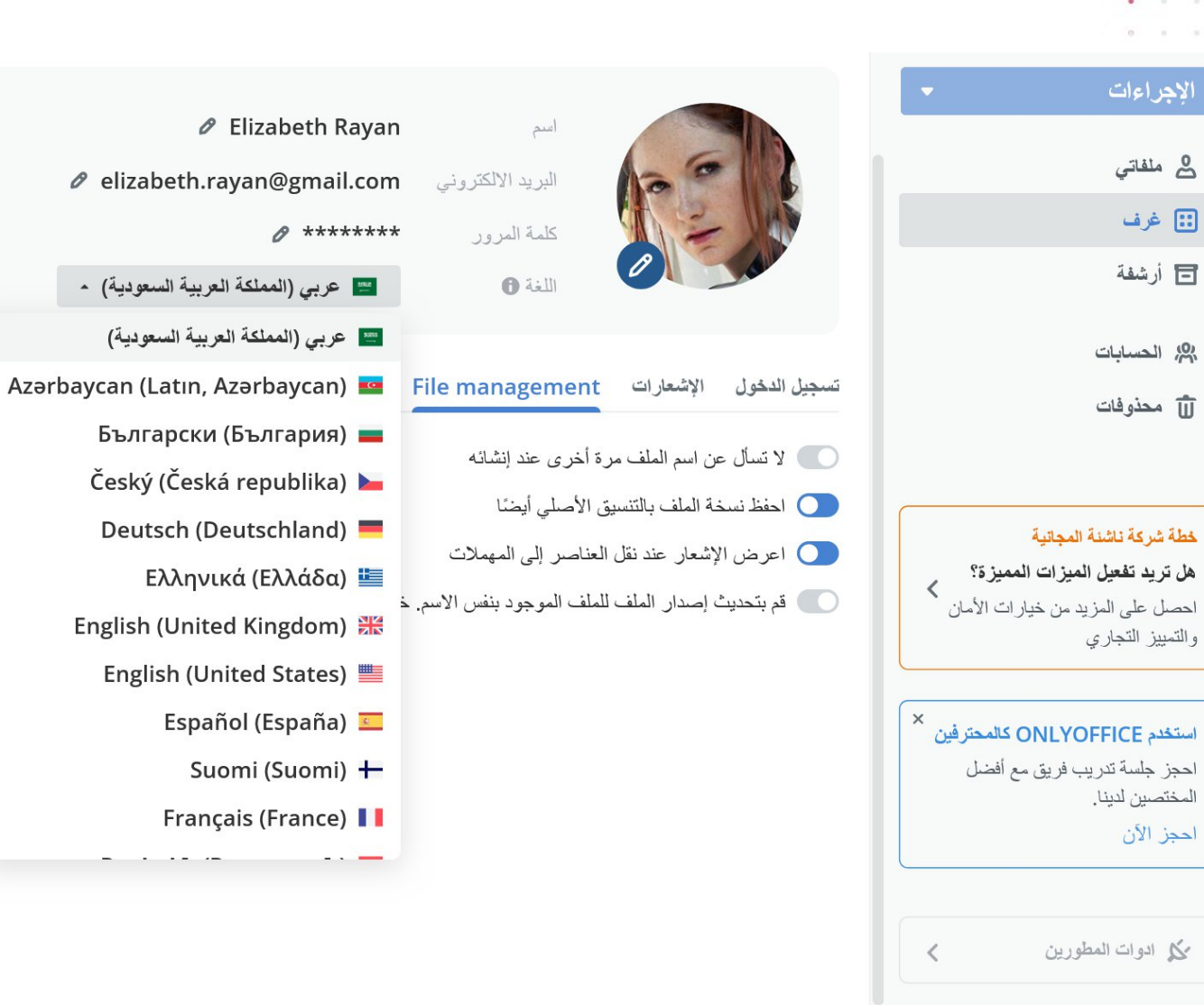

تنز بل التطبيقات

 $\sim$   $\sim$   $\sim$ 

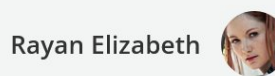

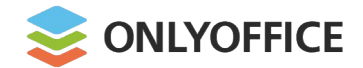

## Accessibility

#### **Screen Readers**

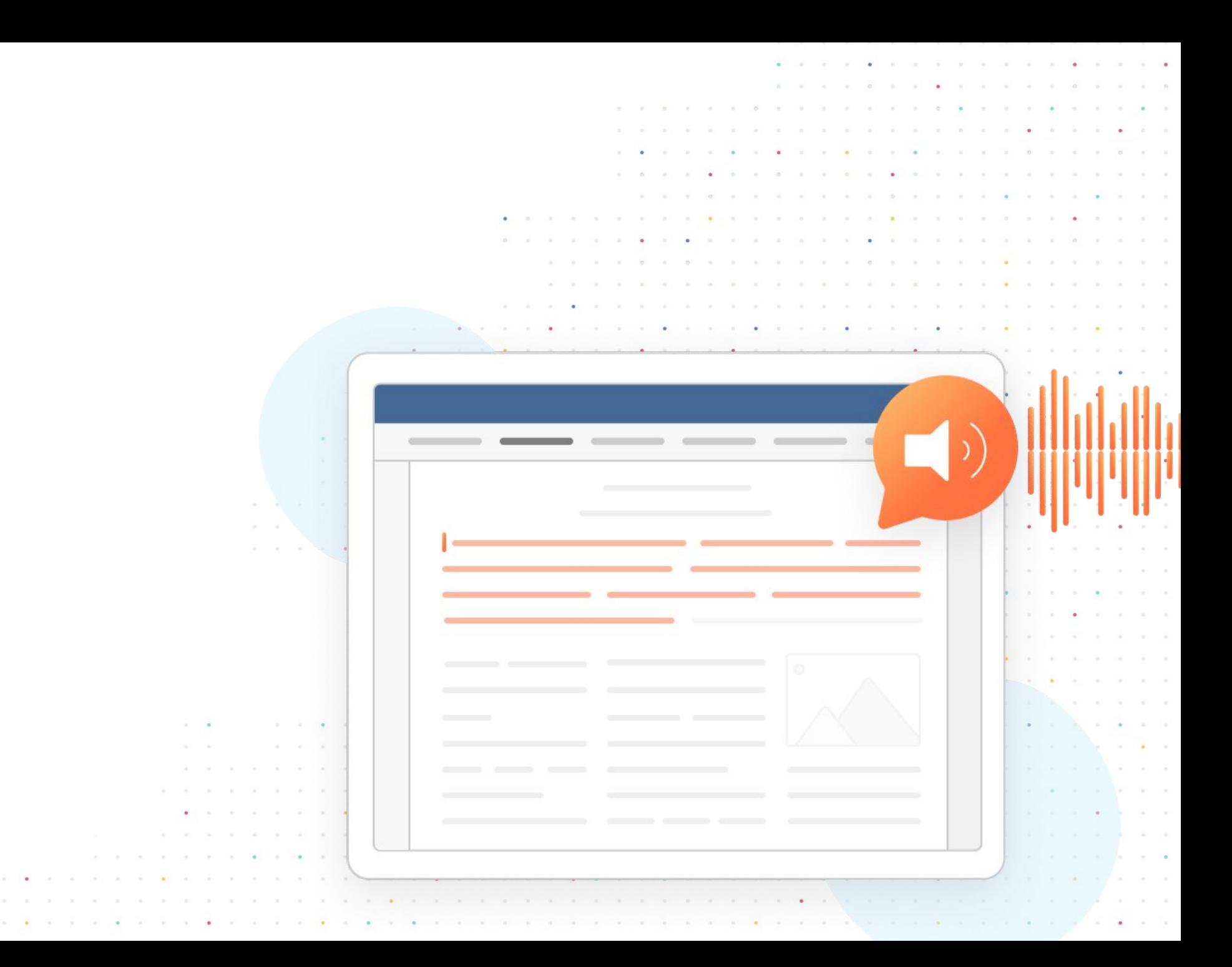

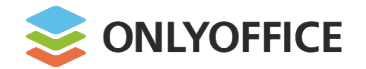

## Integration

**Plugins**

**API & WOPI => connectors**

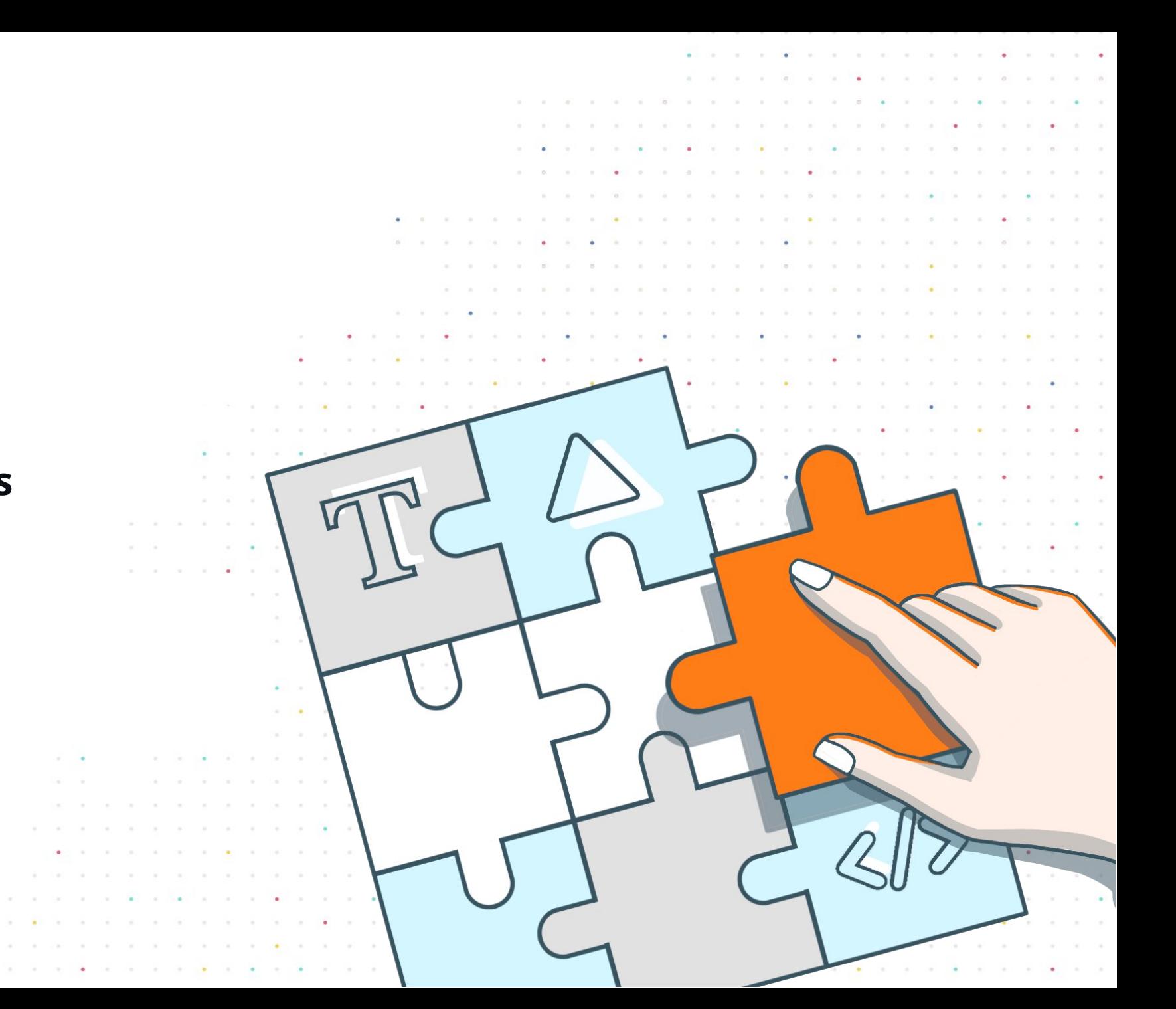

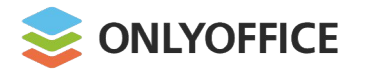

Plugins

#### More than **30 plugins available** via the Plugin Manager

#### **N EW**

- § Speech Input
- § TerMef
- § ZhiPu Copilot

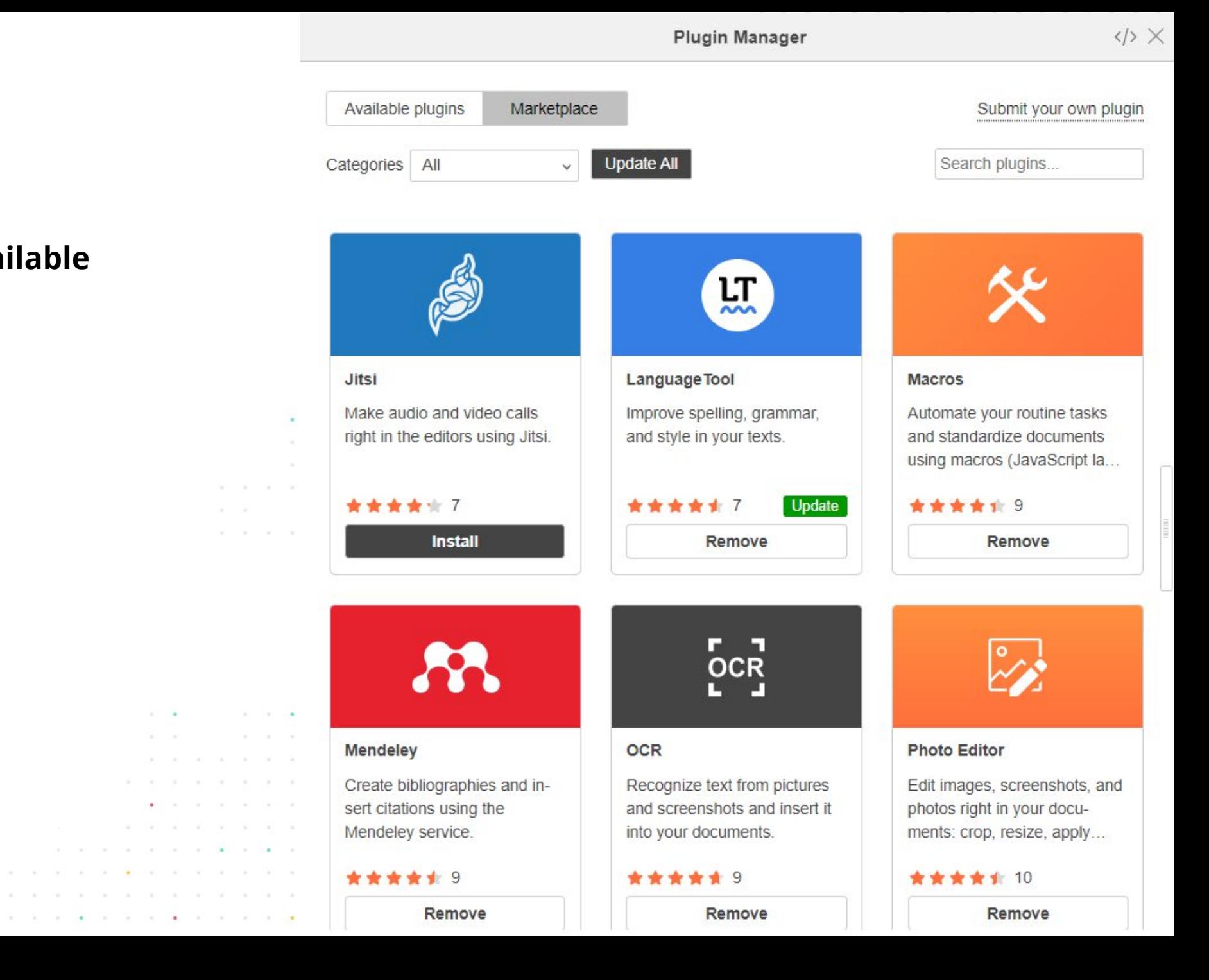

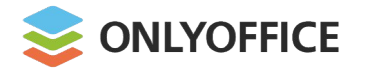

## Plugins

## **AI helper (Chat GPT)**

**N E W**

- Word analysis
- **Image and keyword generation**
- § Text summarization
- § Fix grammar & spelling
- Make text longer / shorter/ simpler
- **Rewrite text differently**
- Translation
- § Thesaurus (synonyms)

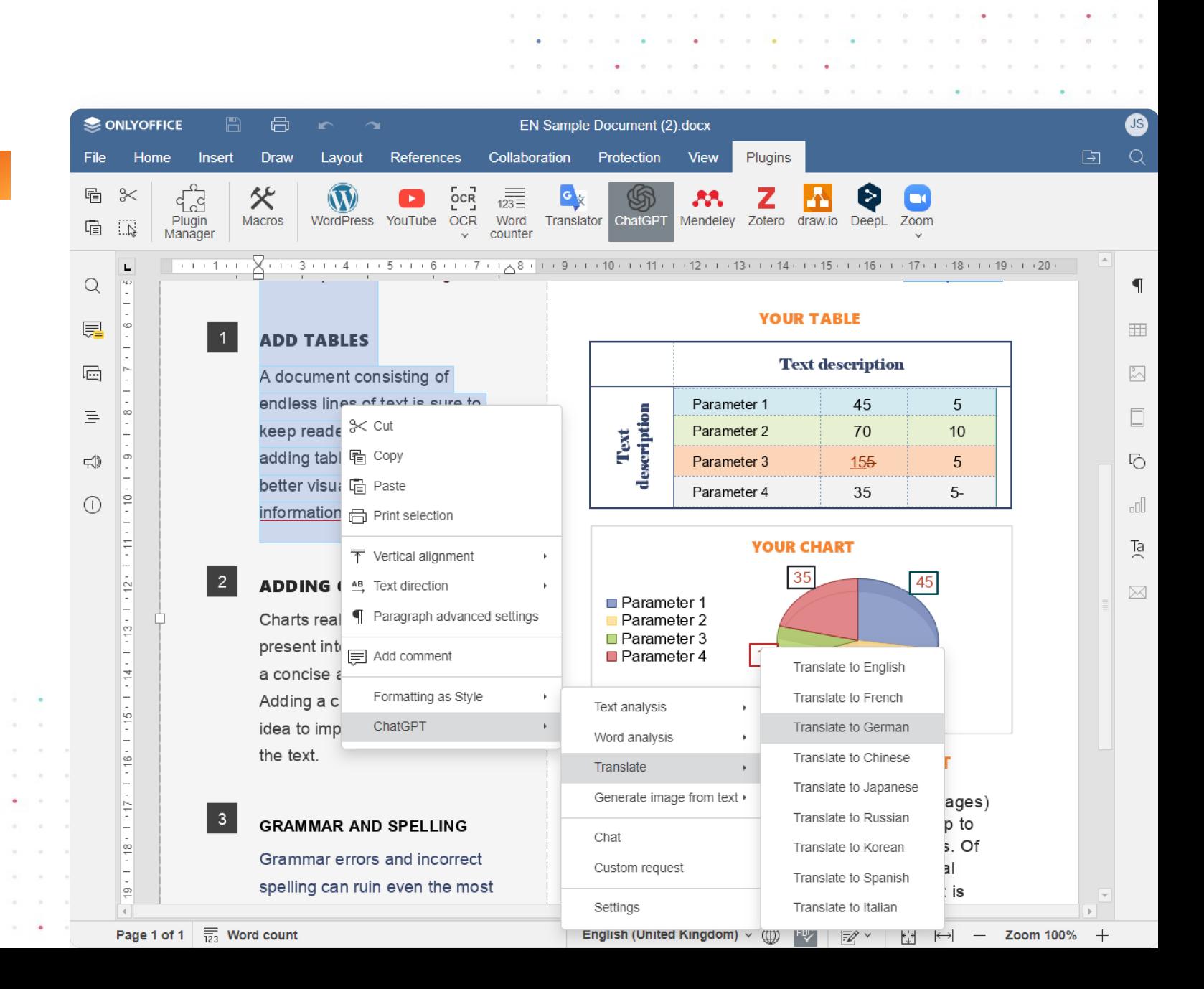

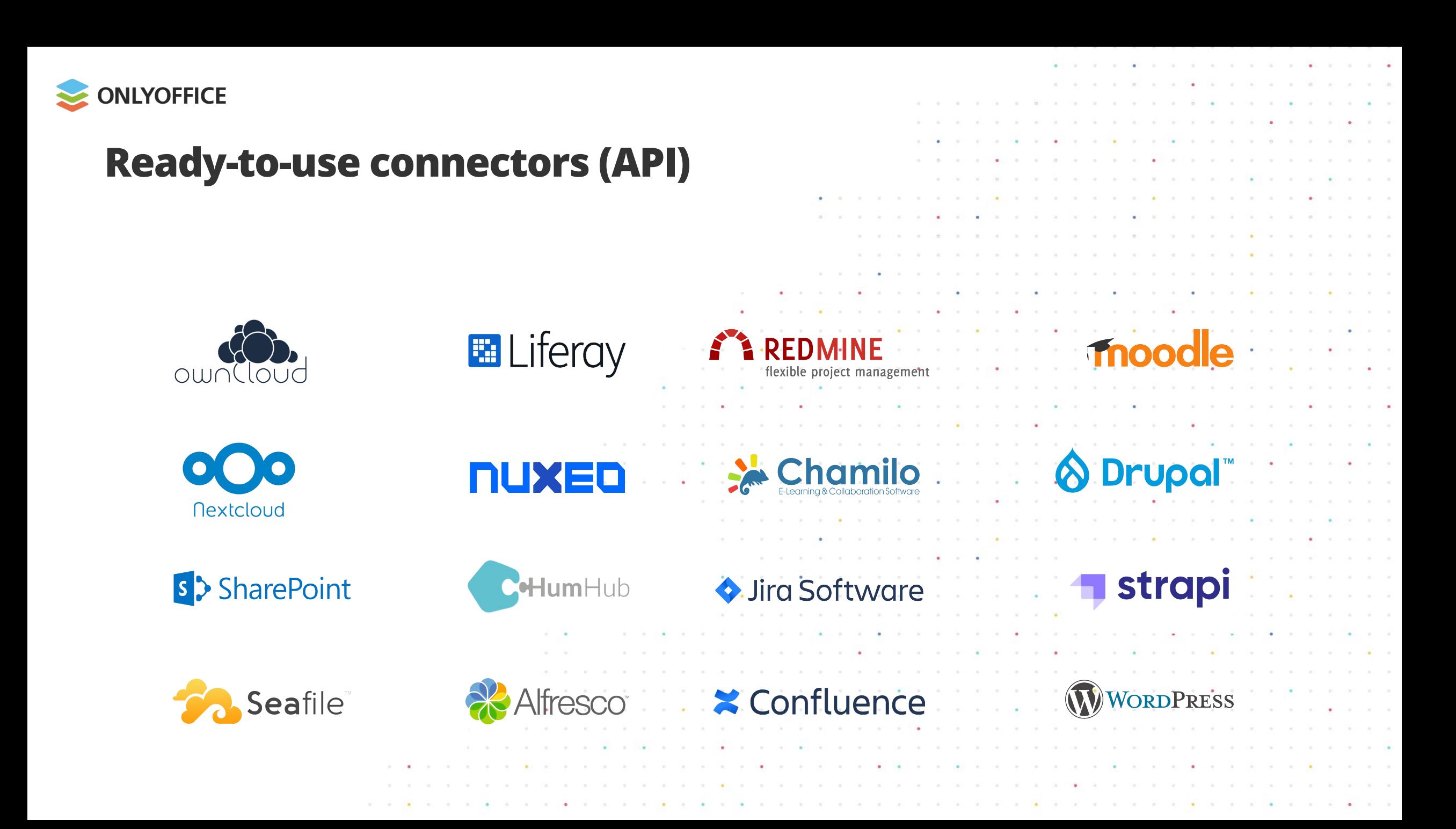

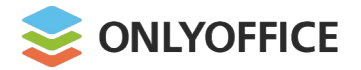

## API updates

#### **Automation API**

External access to document editing

- **Accessing documents directly from any** web interface
- Methods to place any controls within the interface

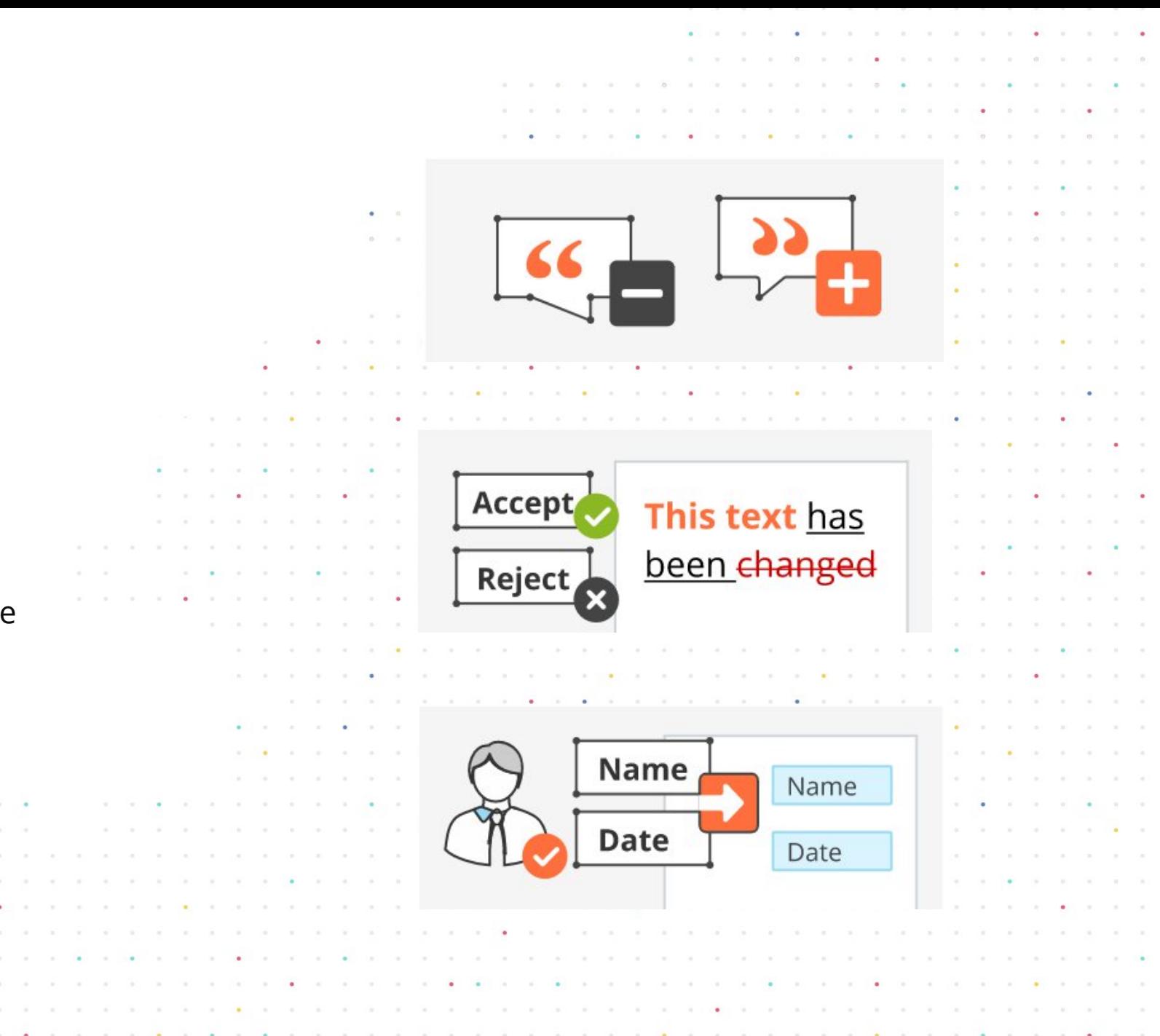

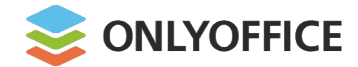

## Ready-to-use WOPI integrations

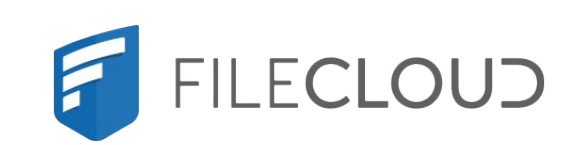

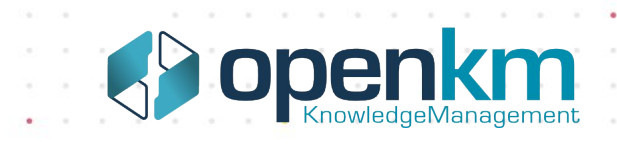

Infinite

**Scale** 

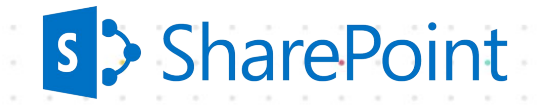

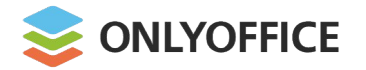

## WOPI updates

#### **• Conversion API**

- § Save Copy as
- § Discovery action 'formsubmit' (PDF form filling)

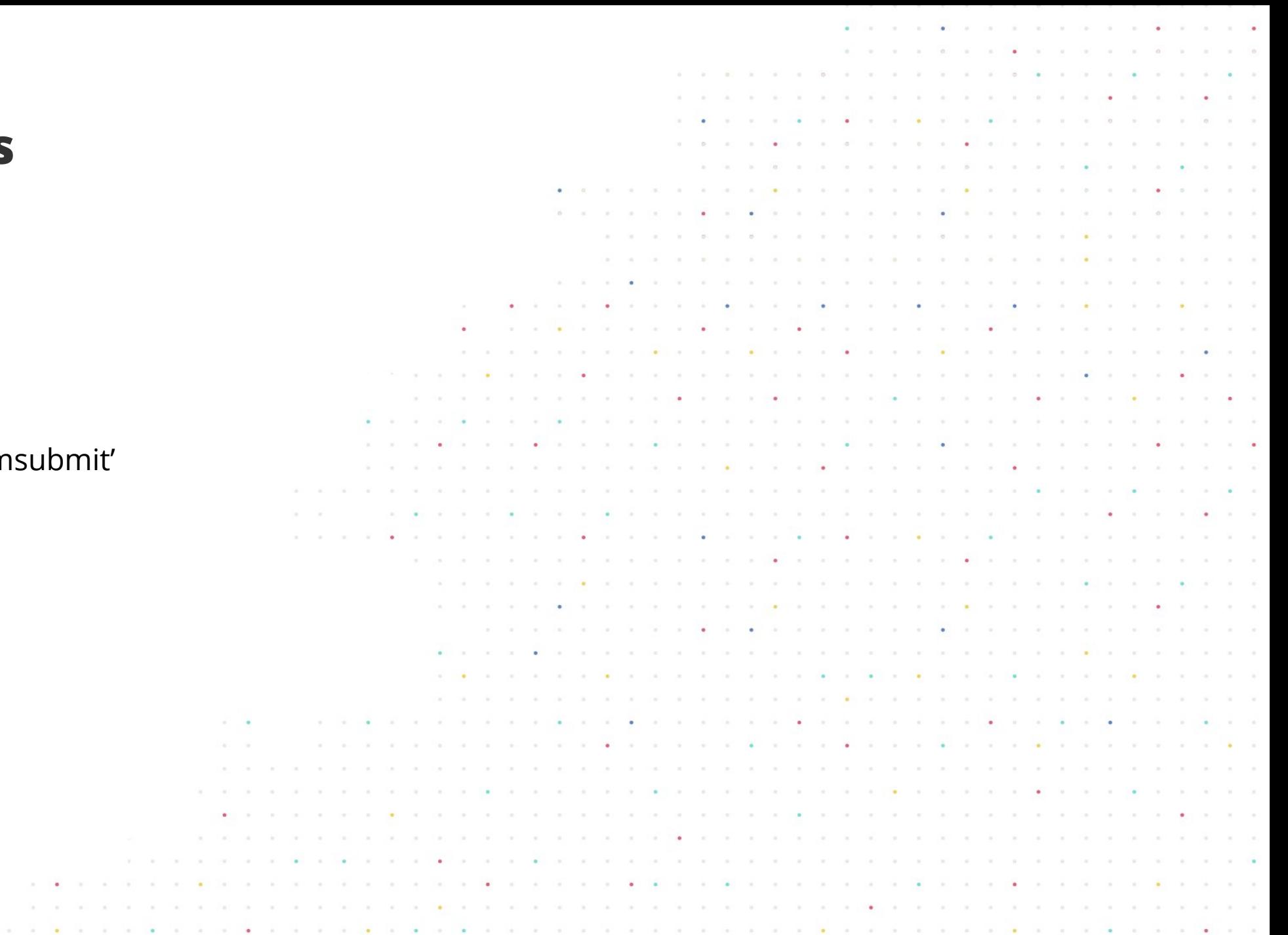

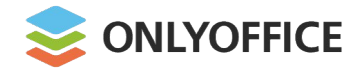

## Test ONLYOFFICE Docs for integration with your platform

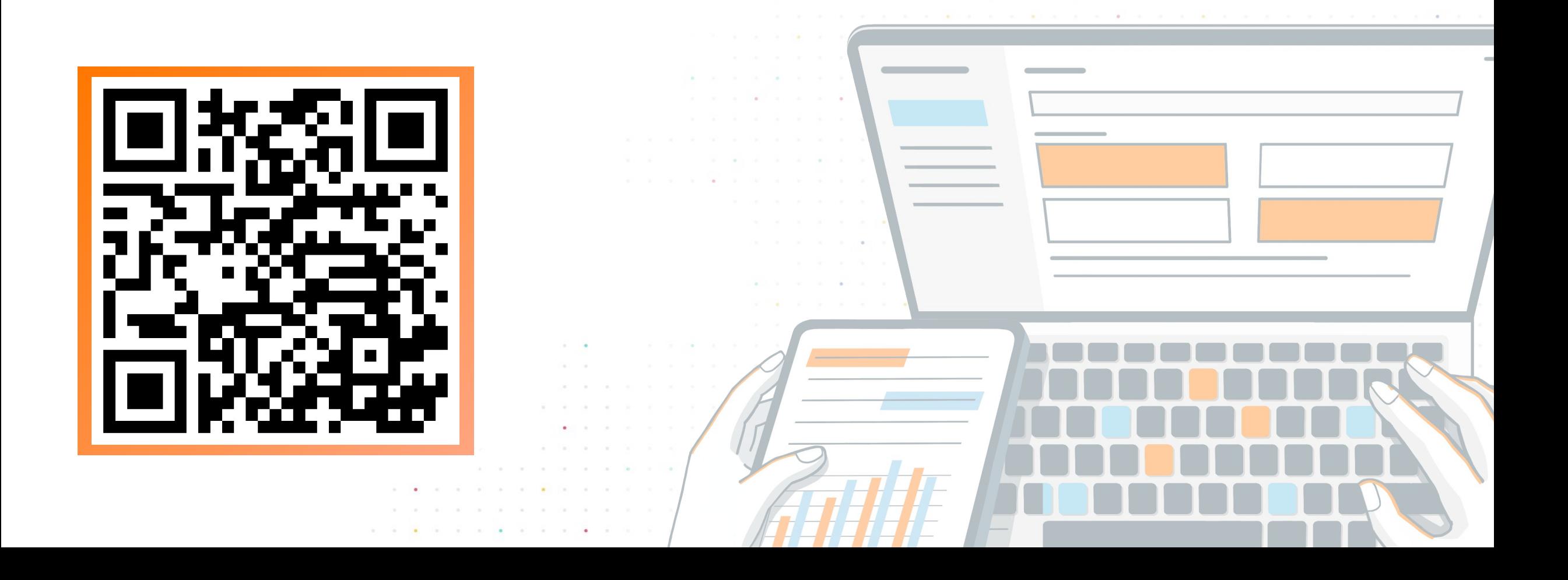

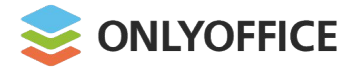

**N EW**

# pipedrive

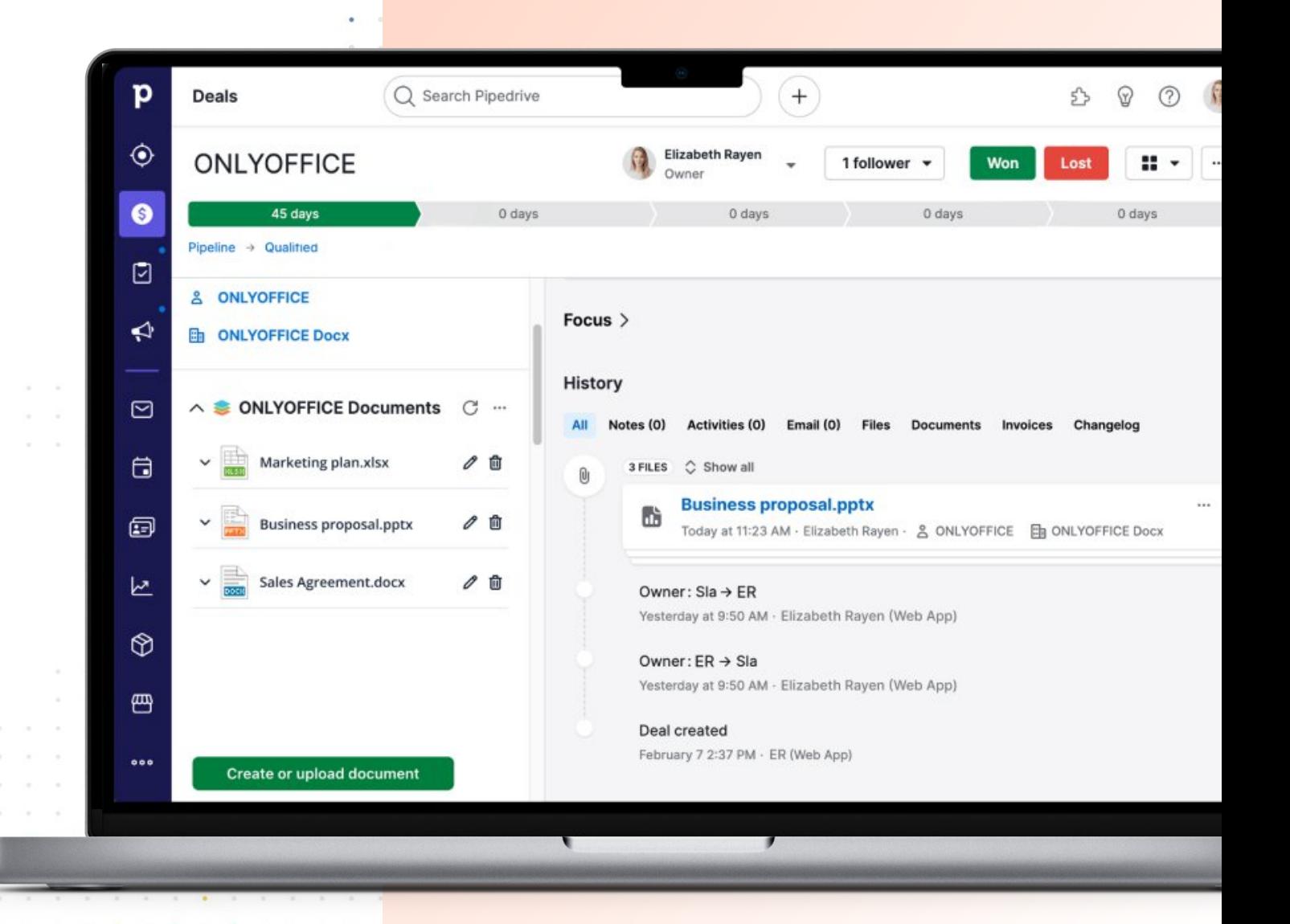

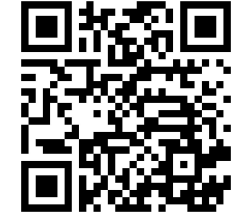

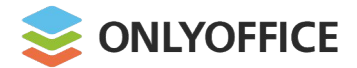

**N EW**

#### **CRM** SUITE

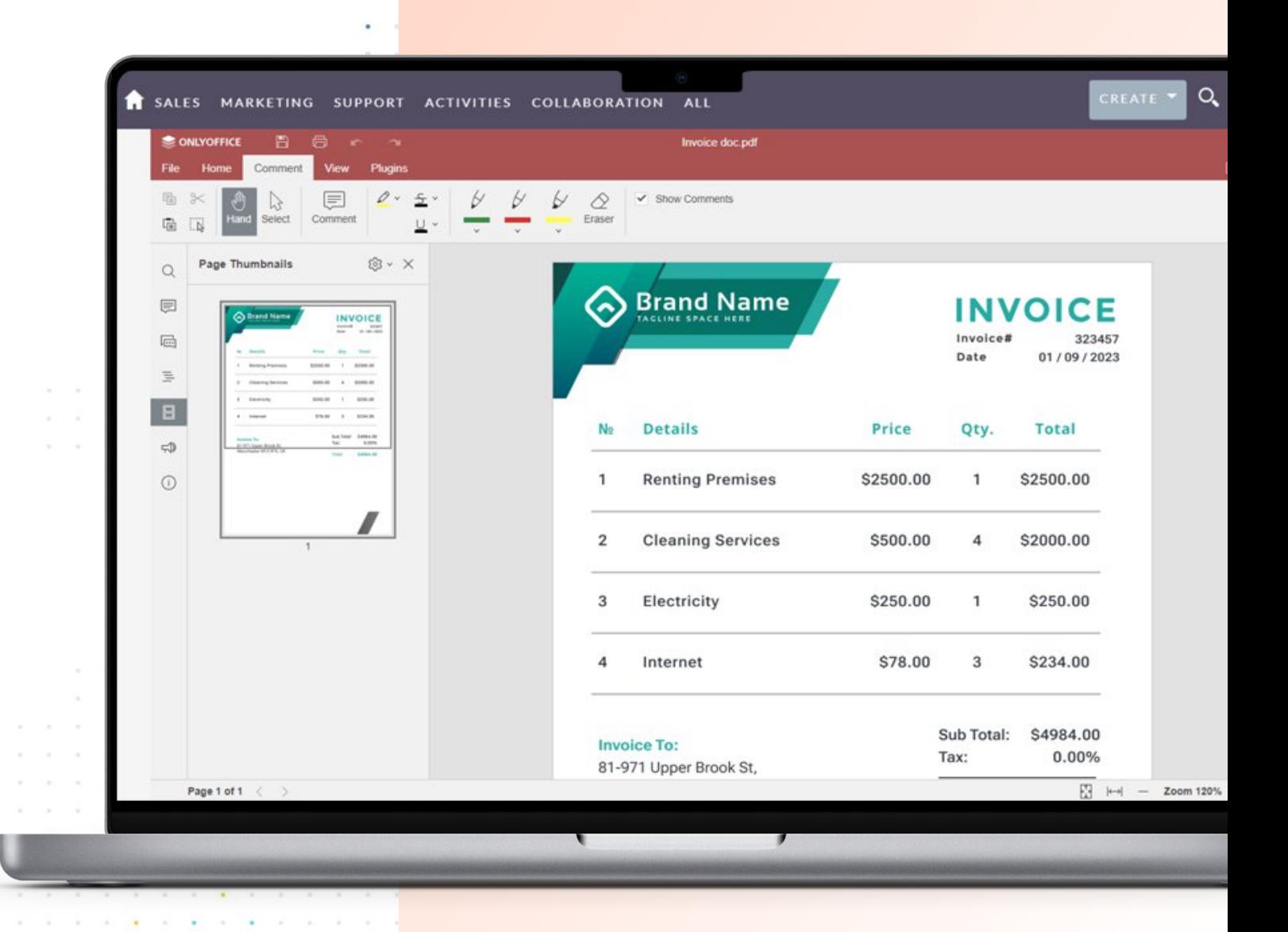

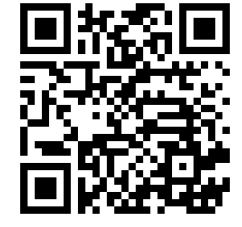

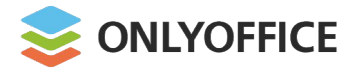

**N EW** 0000

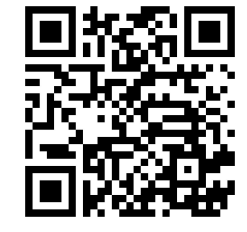

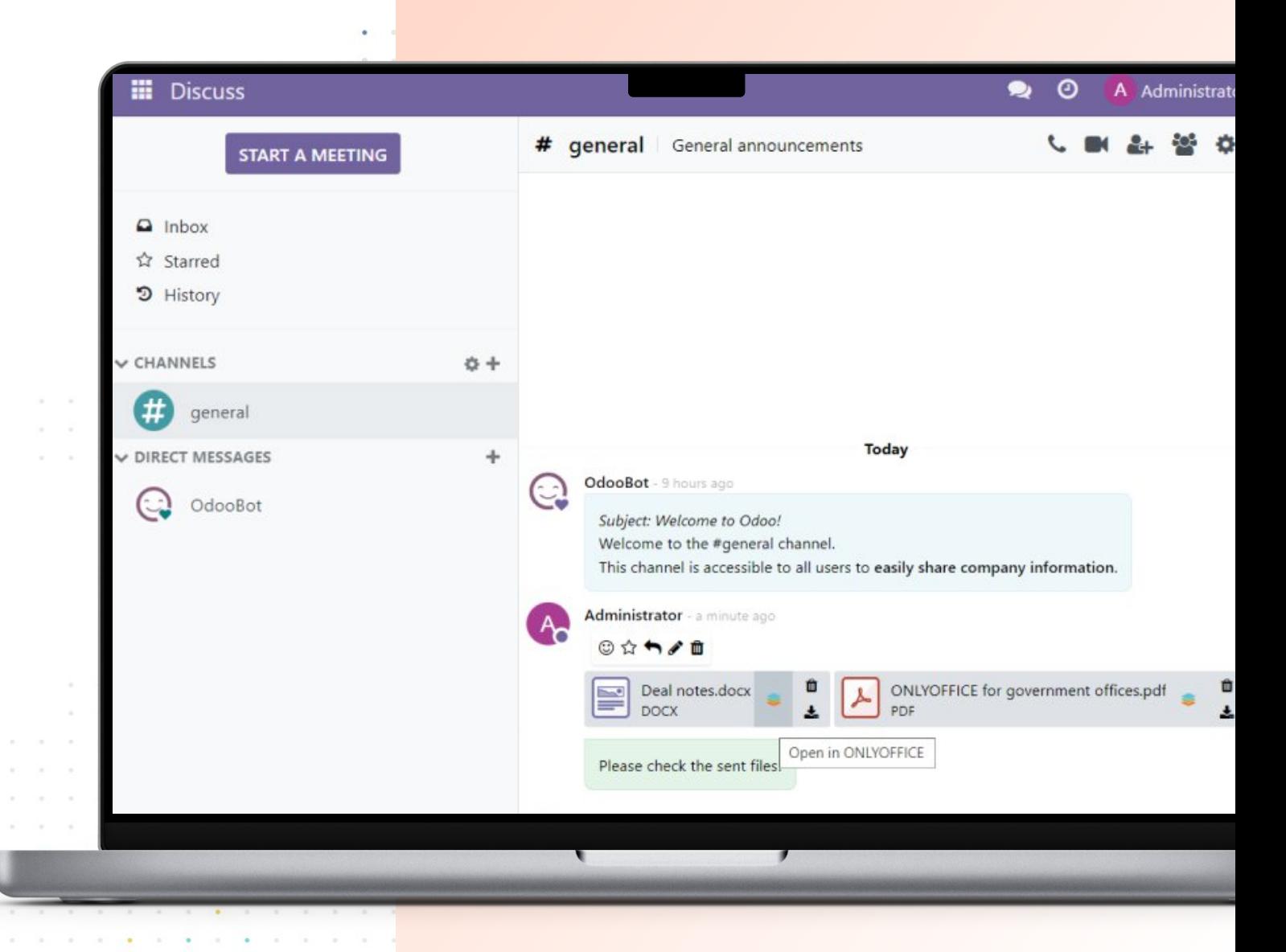

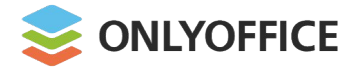

**N EW**

# *C* Mattermost.

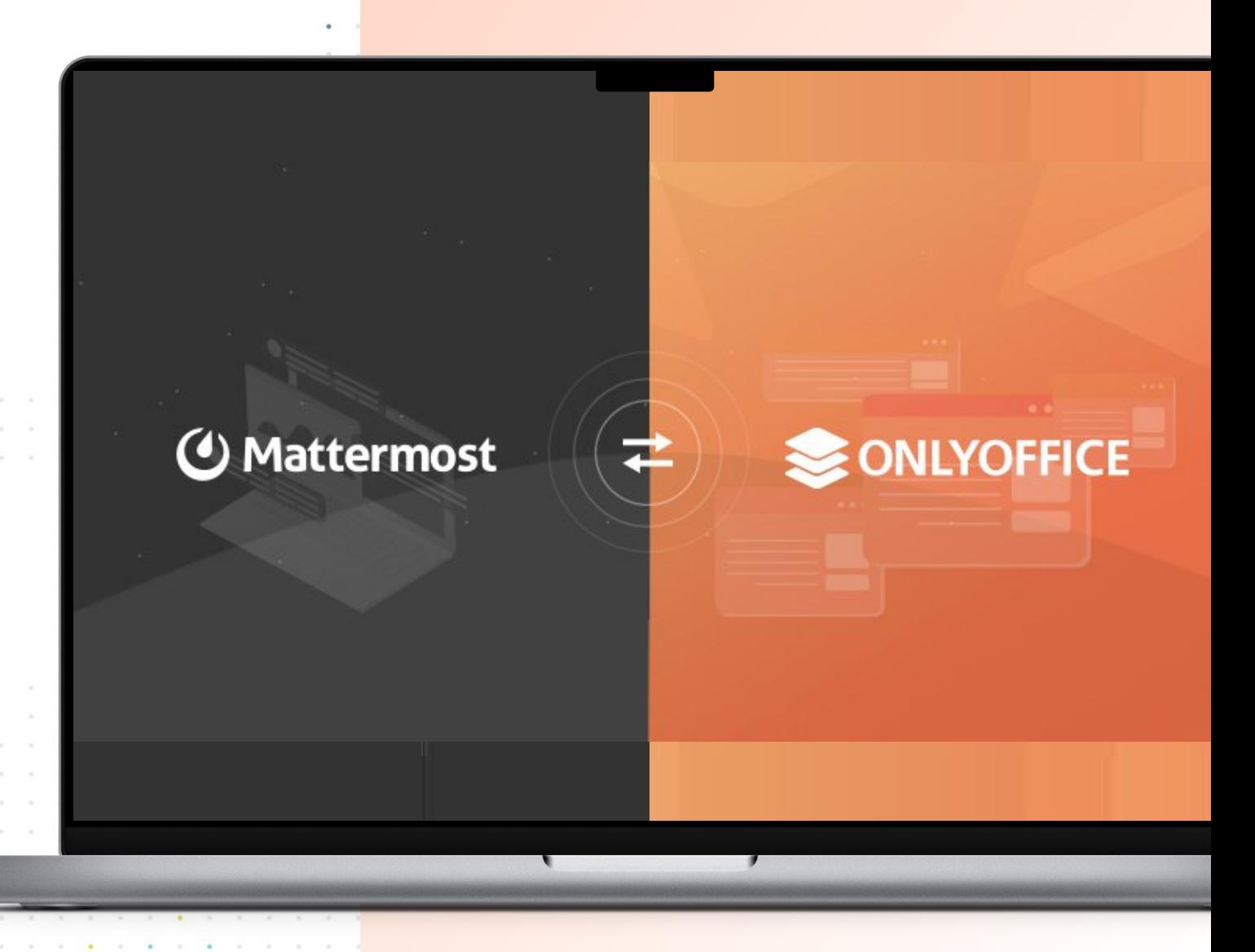

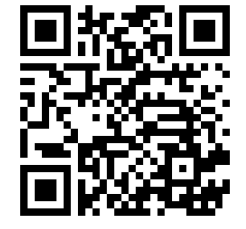

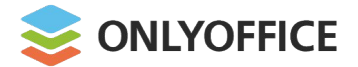

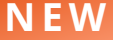

# moodle

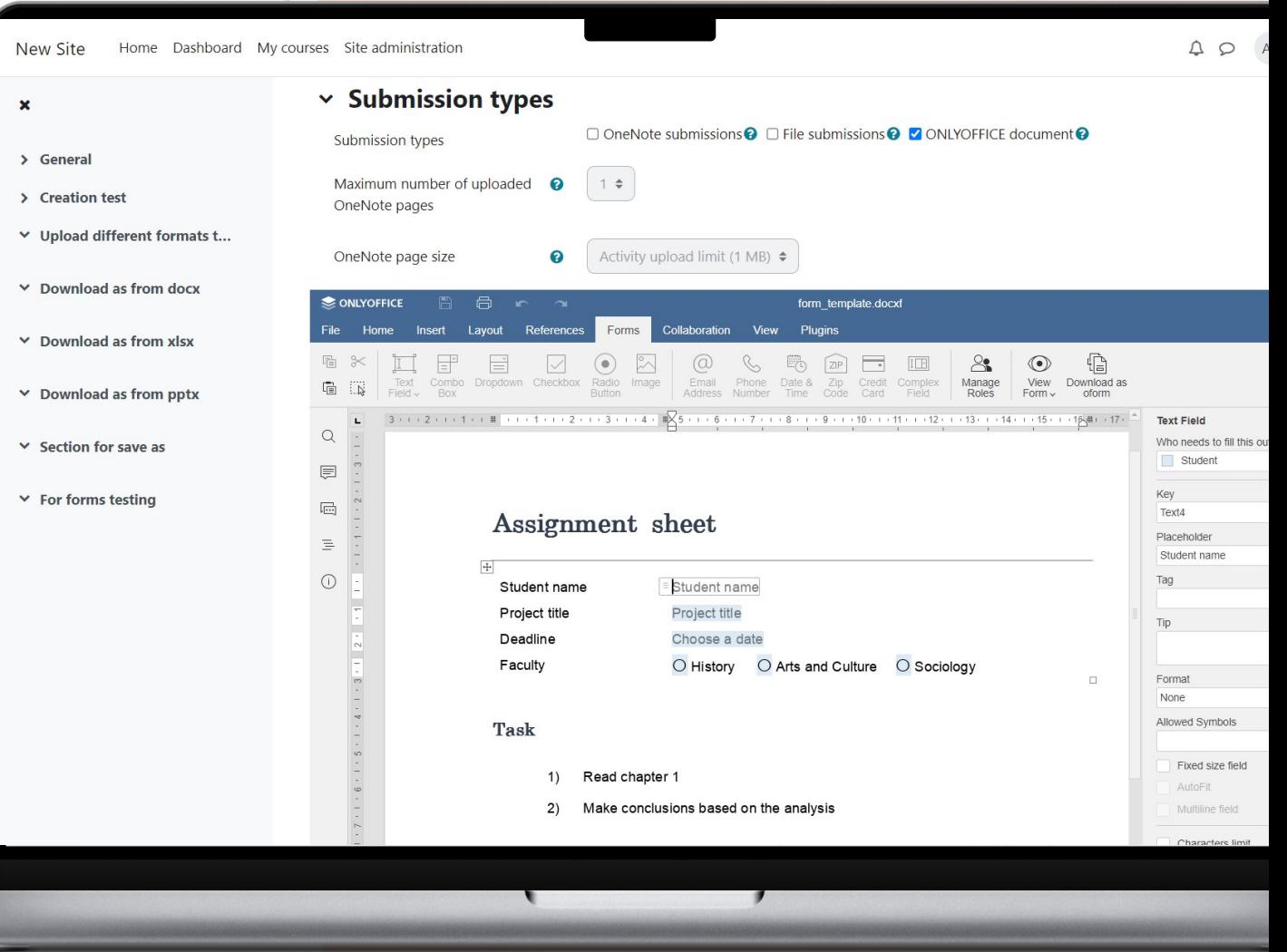

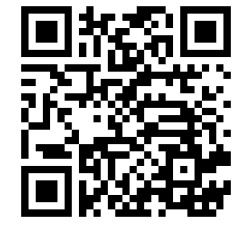

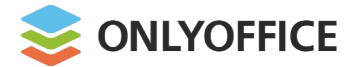

Room-based collaboration environment for organizing secure teamwork on sensitive files and research papers

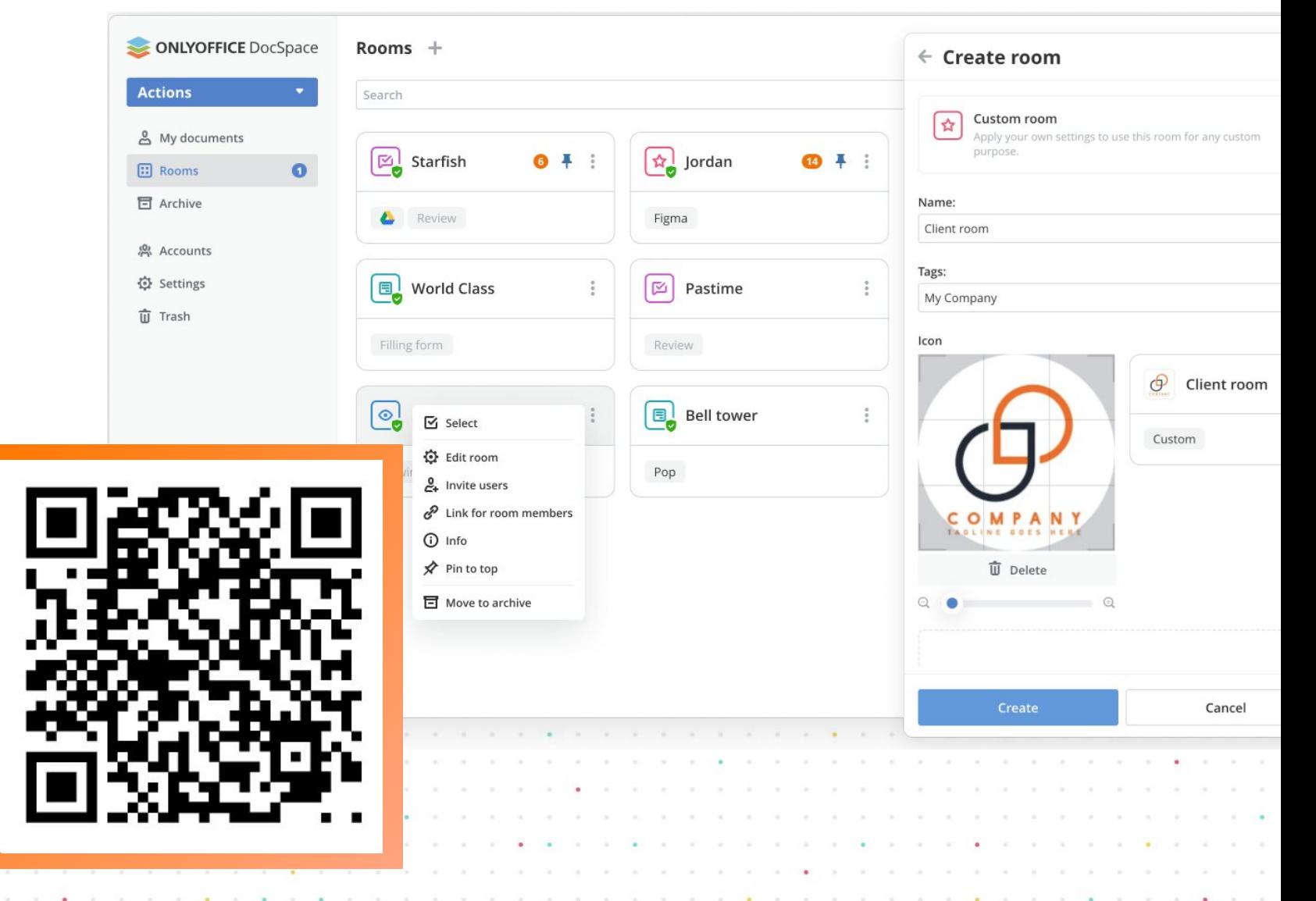

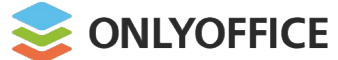

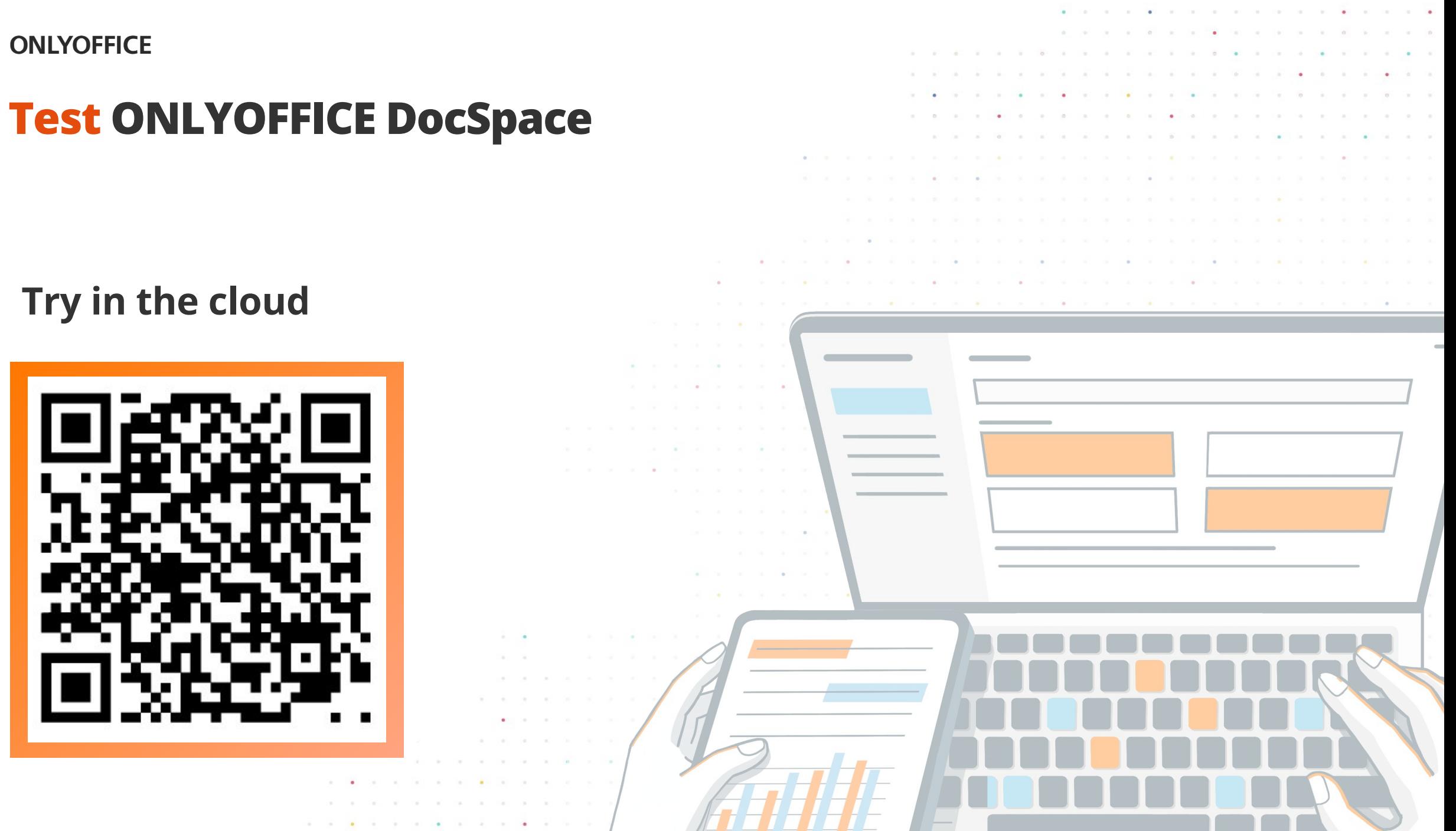

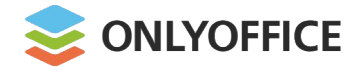

## Test ONLYOFFICE DocSpace

#### **Download server build**

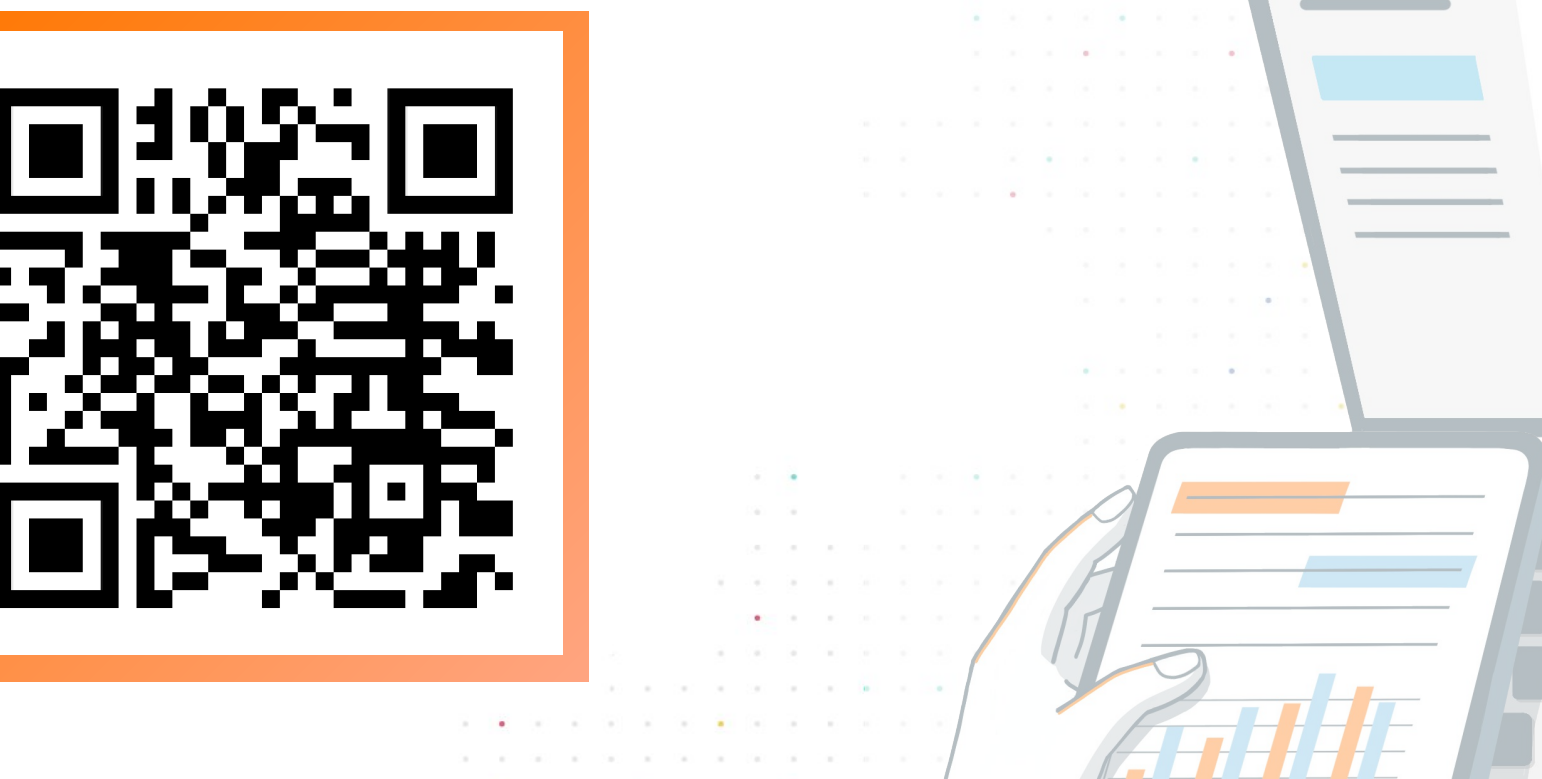

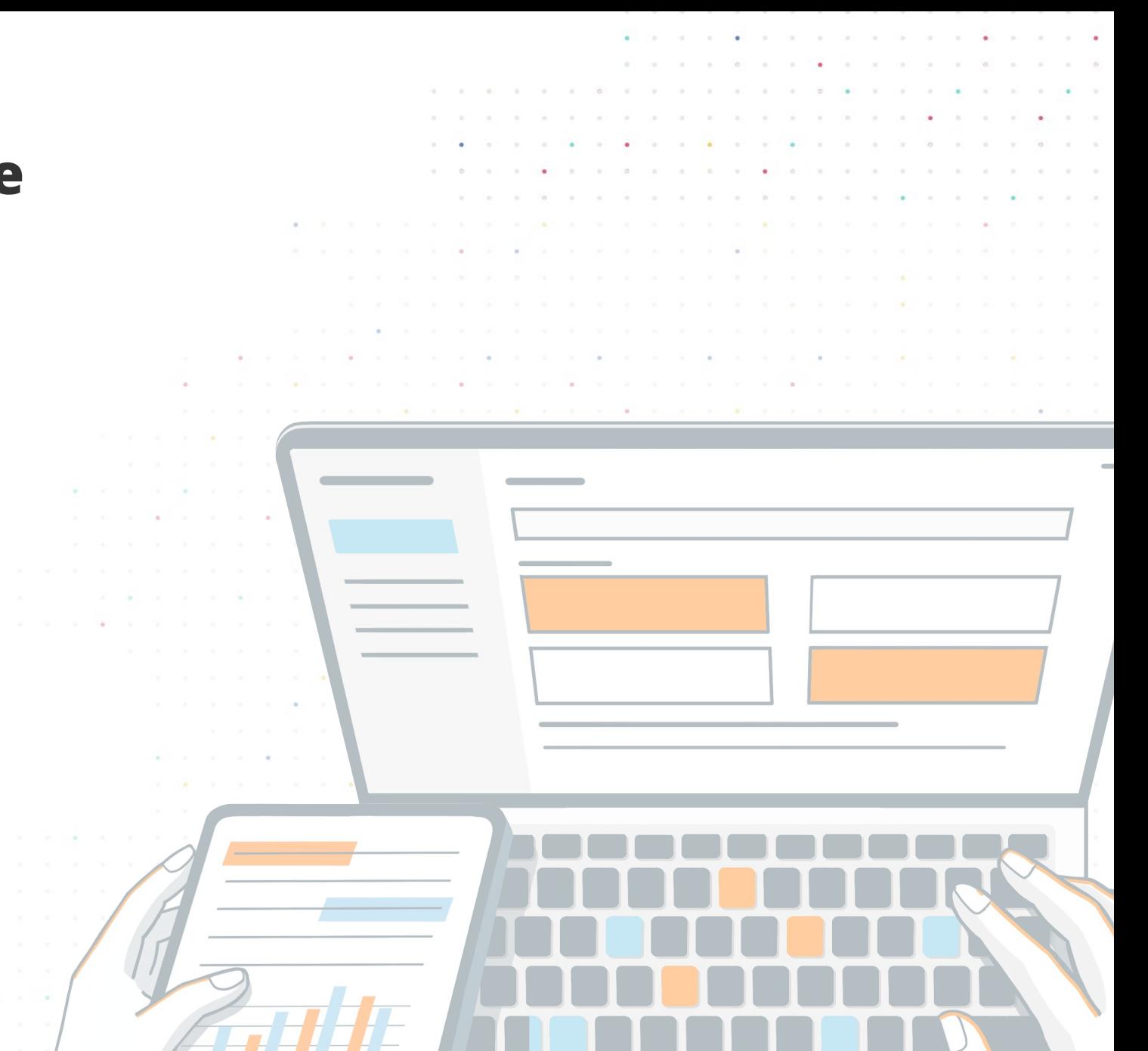

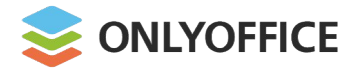

**Collaboration rooms**

Work on discourses, monographs, research specifications, etc. together

Co-author docs, track changes, communicate in real time

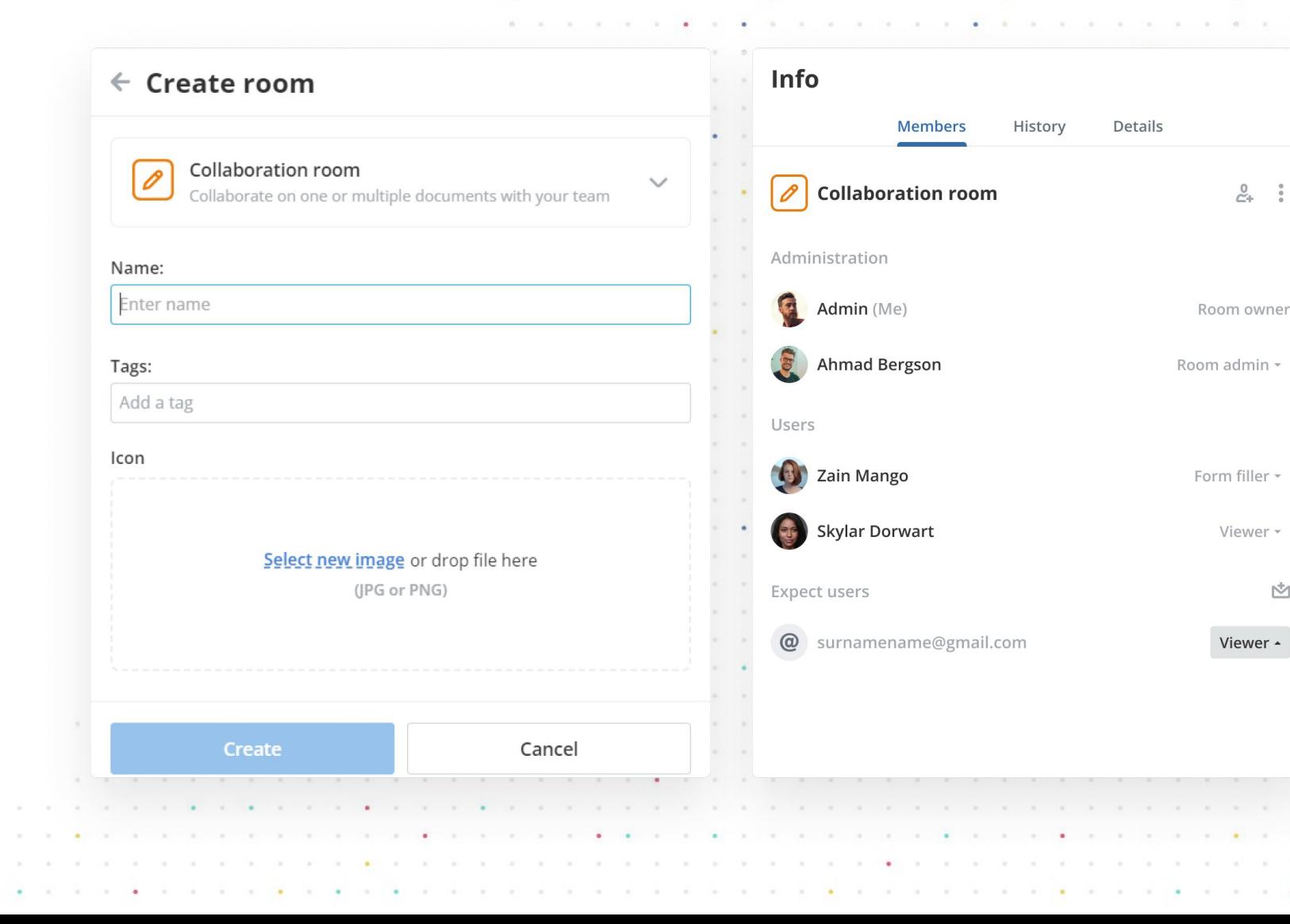

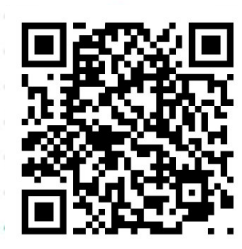

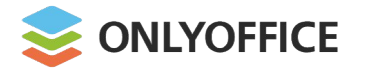

# **Collaboration rooms:**

- **Admins/power users/editors/viewers**
- Strict and Fast co-editing modes
- Version and revision control
- § Track Changes

**Features**

- § Comments & mentions
- **Built-in chat and Telegram integration**
- § Video and audio calls via Jitsi, Rainbow

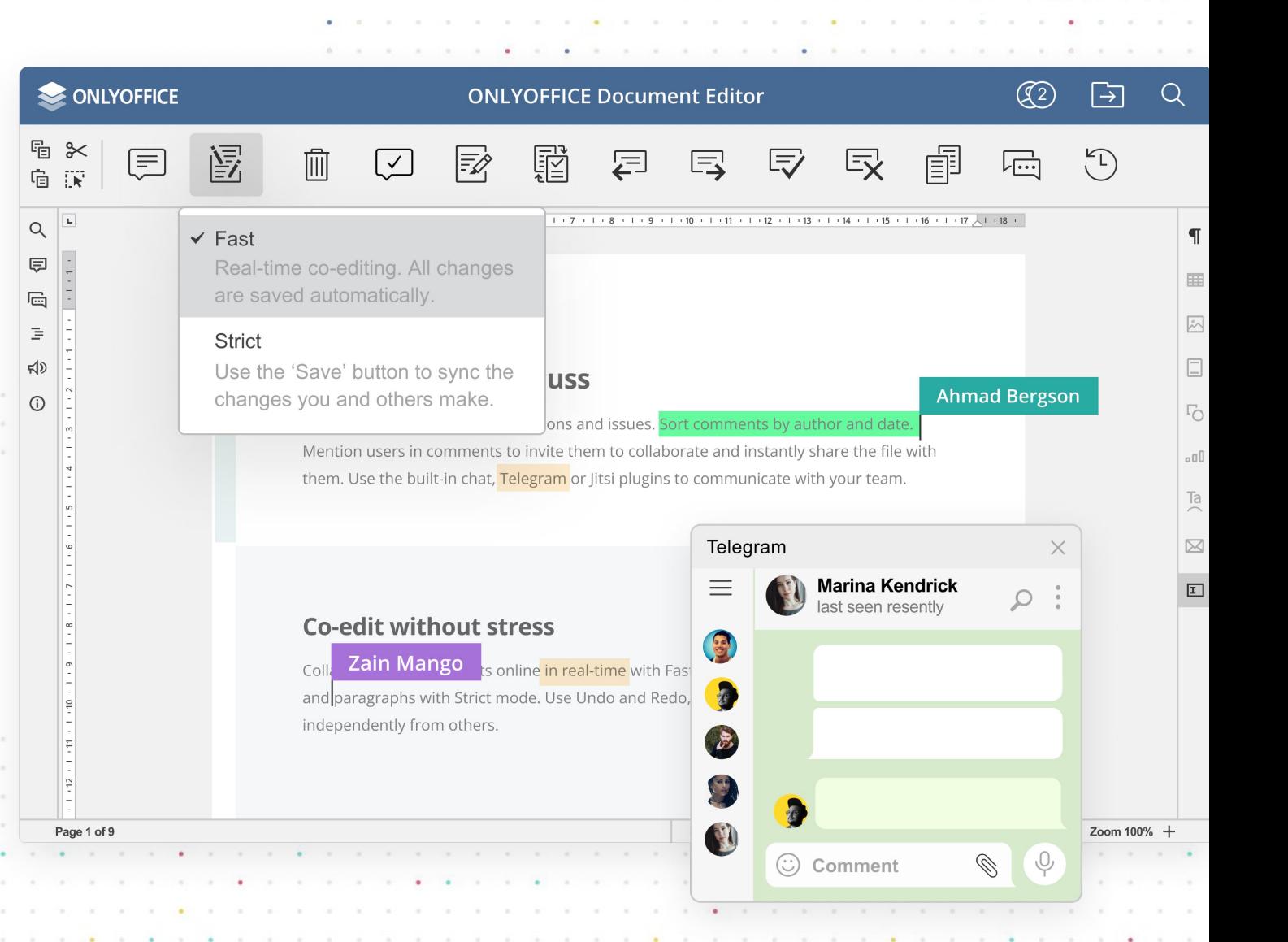

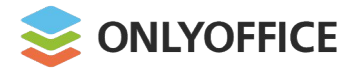

#### **Public rooms**

Invite users via external links to allow them to view documents without registration

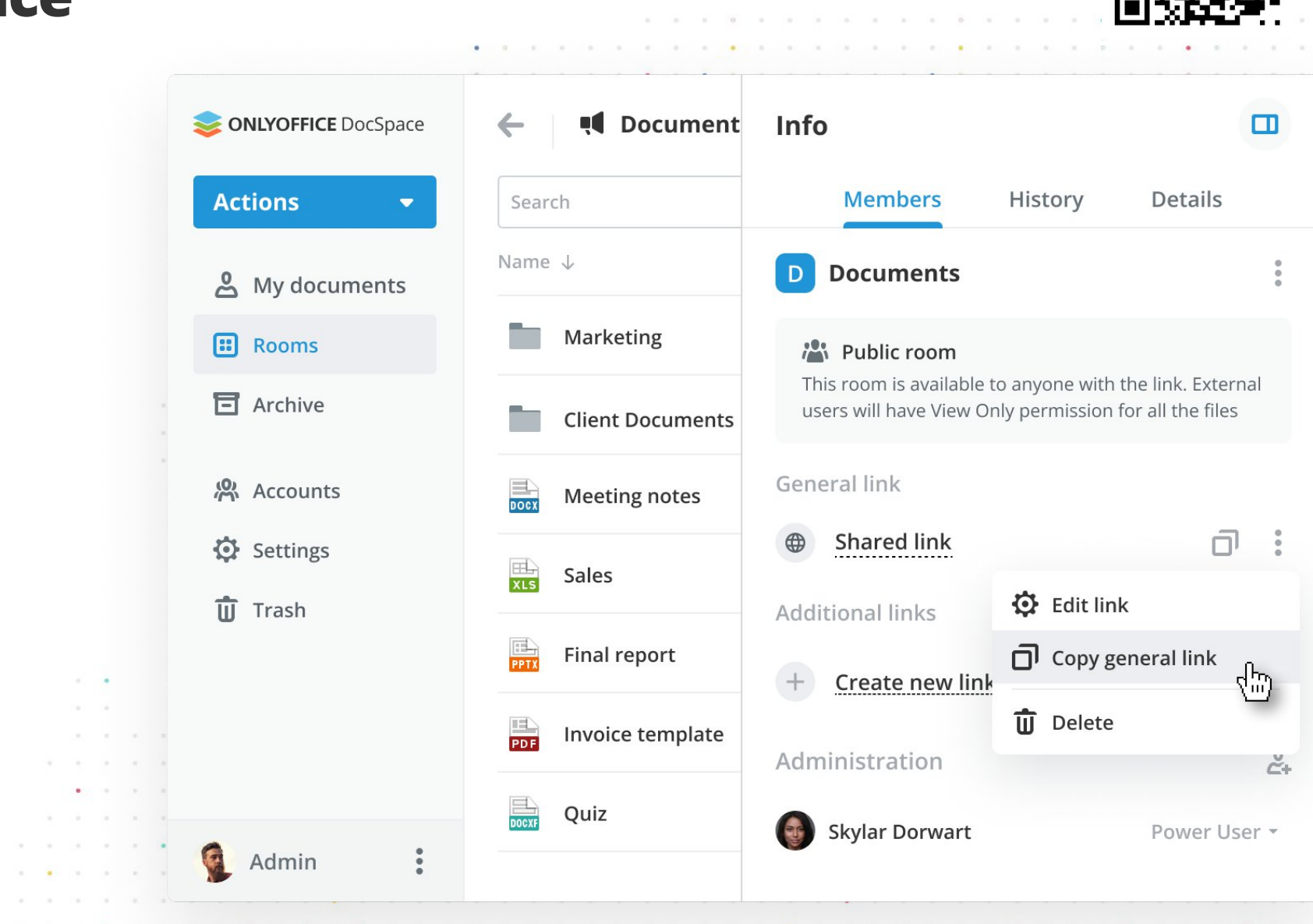

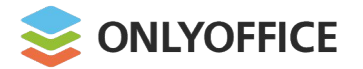

#### **Public rooms: Features**

- **Generating multiple links with** different parameters
- **Applying password protection**
- **Restricting file content copy,** file downloading and printing
- **Embedding Public rooms into** any web interface

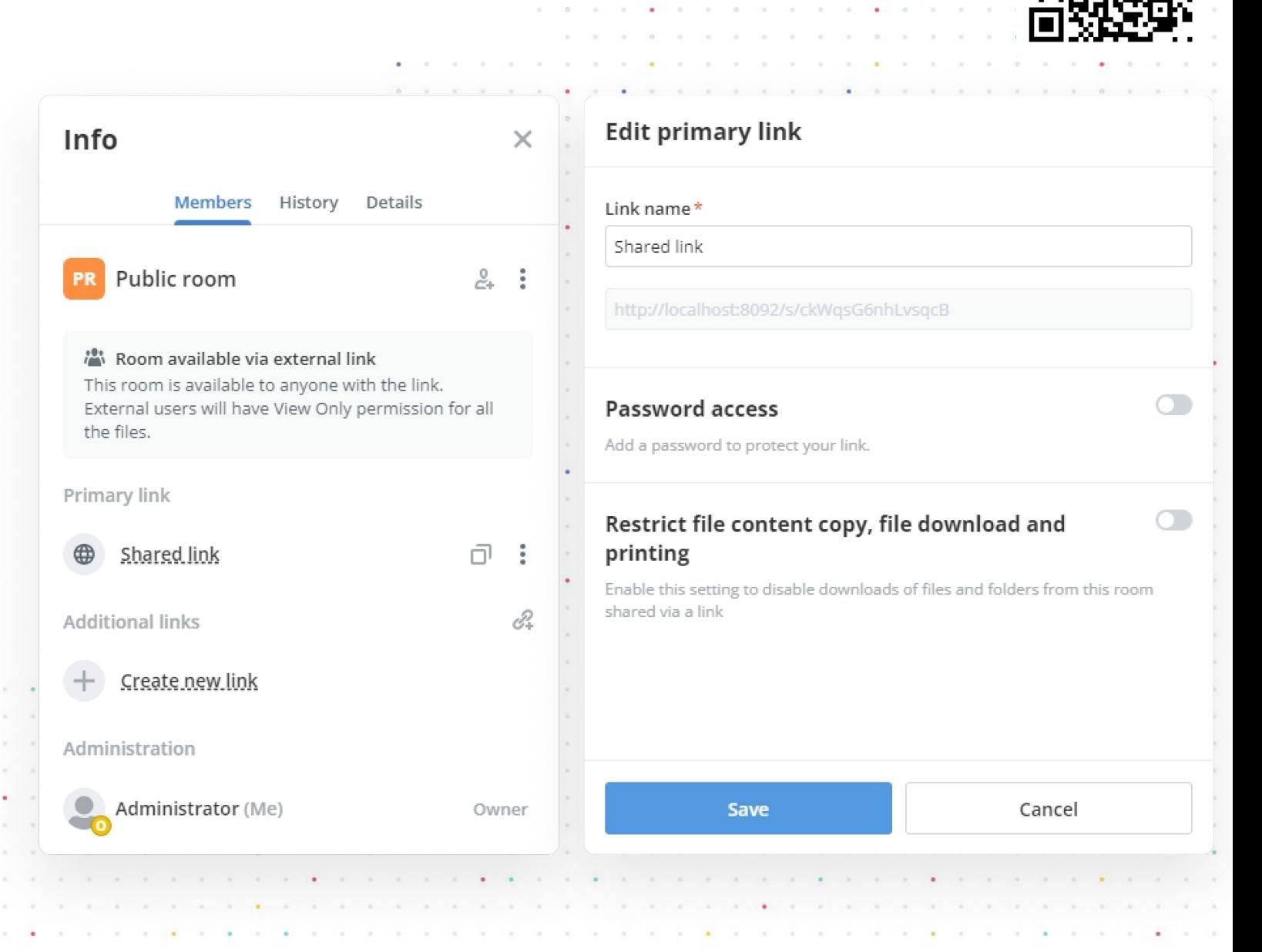

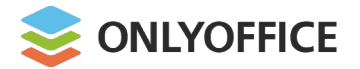

#### **Custom rooms**

Apply your own settings to use these rooms for any custom purpose

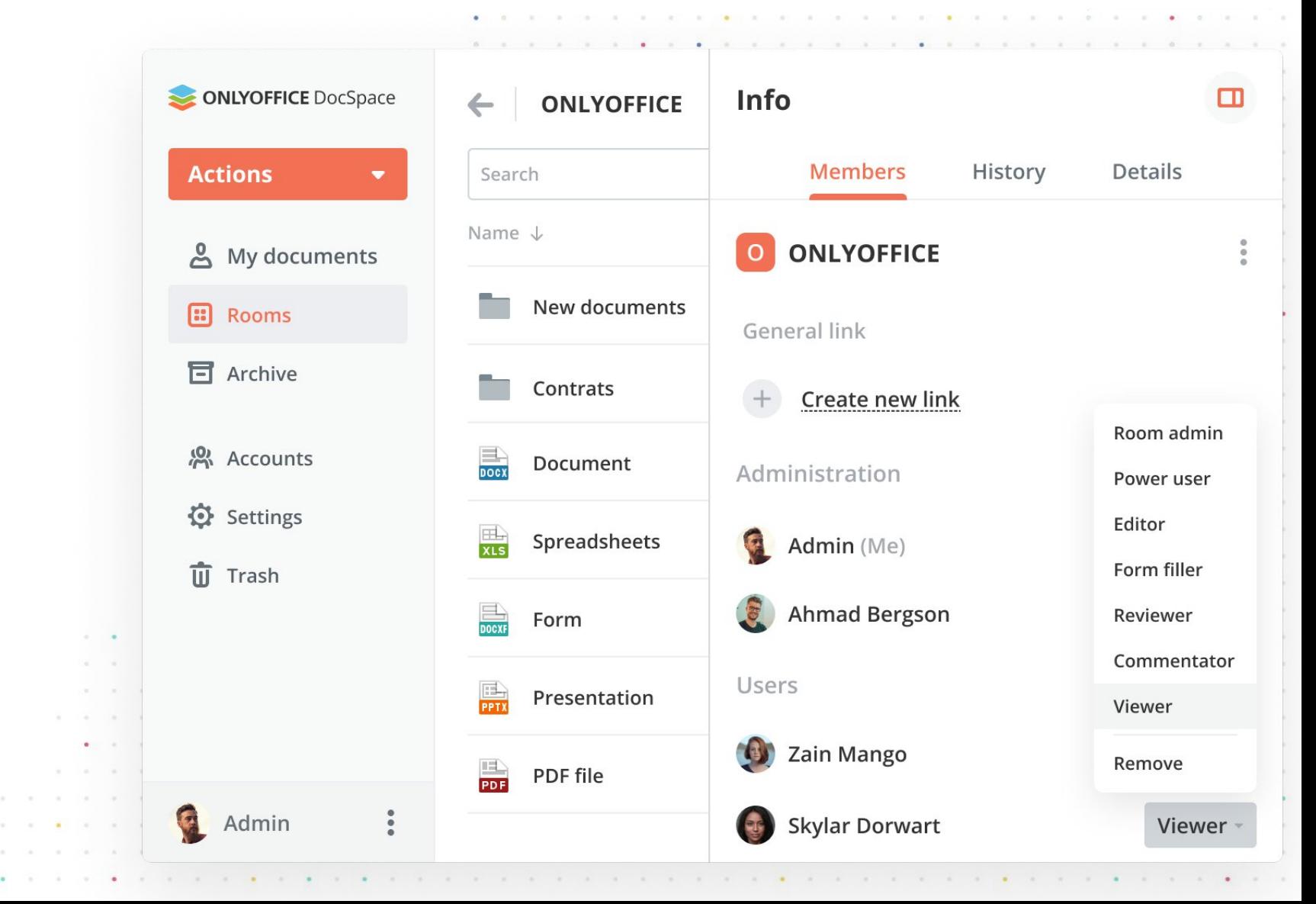

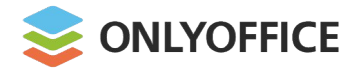

### **Custom rooms: Permissions**

- **Share documents for editing**
- **Request document review**
- § Request comments
- § Request form filling
- § Share any content for viewing

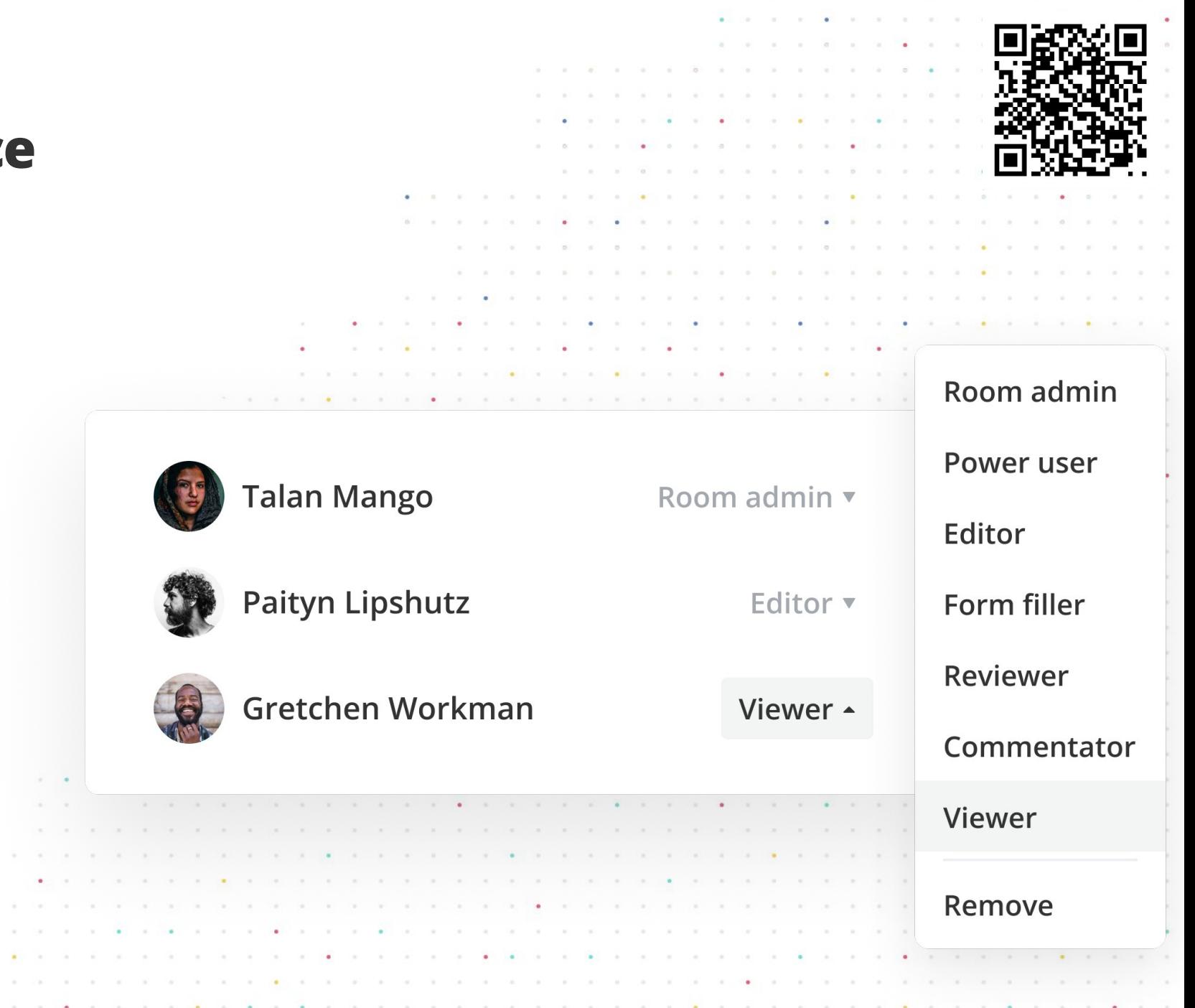

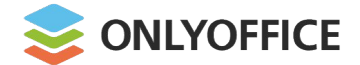

Completely secure

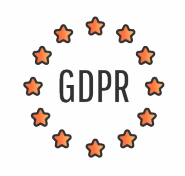

#### **GDPR/HIPAA compliant**

The Committee

. . . . . the contract of the contract of the

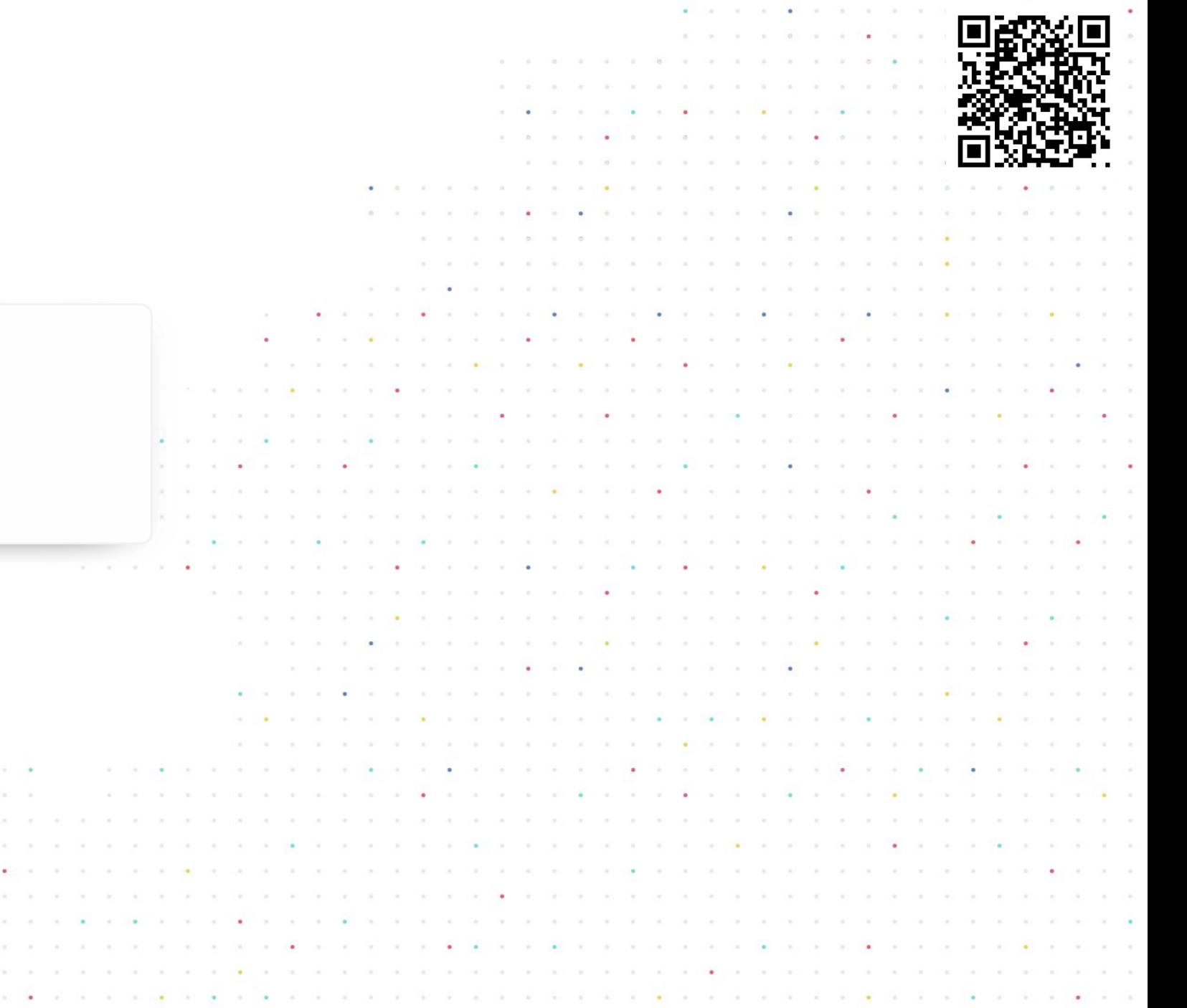

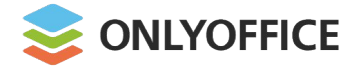

Completely secure

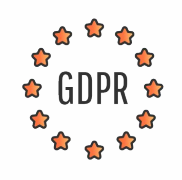

#### **GDPR/HIPAA compliant**

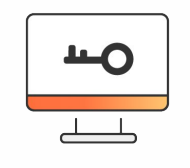

#### **Document access control:**

- § JWT
- § Password protection
- § Flexible permissions
- § Watermarking

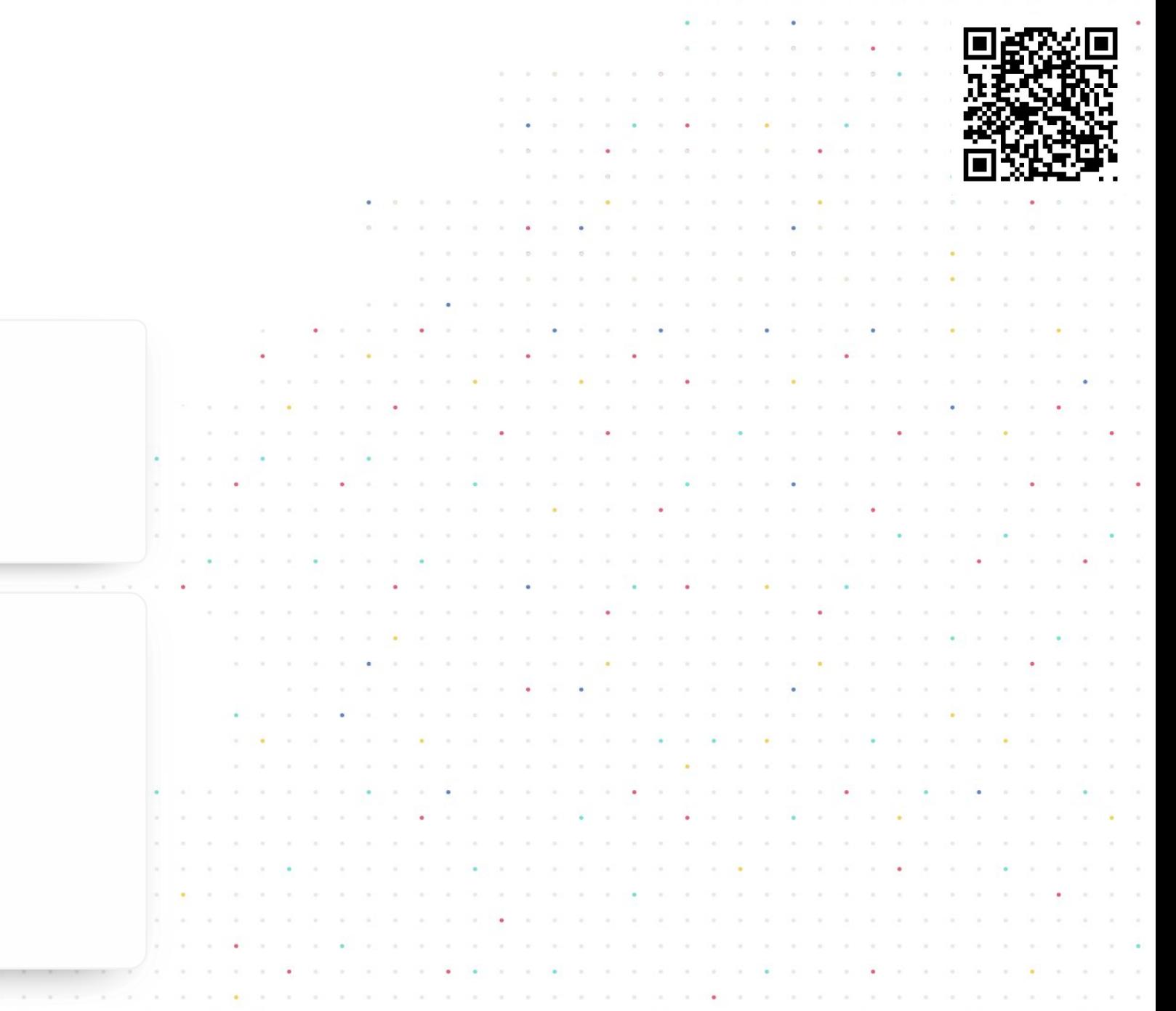

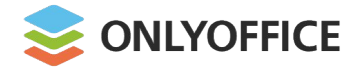

Completely secure

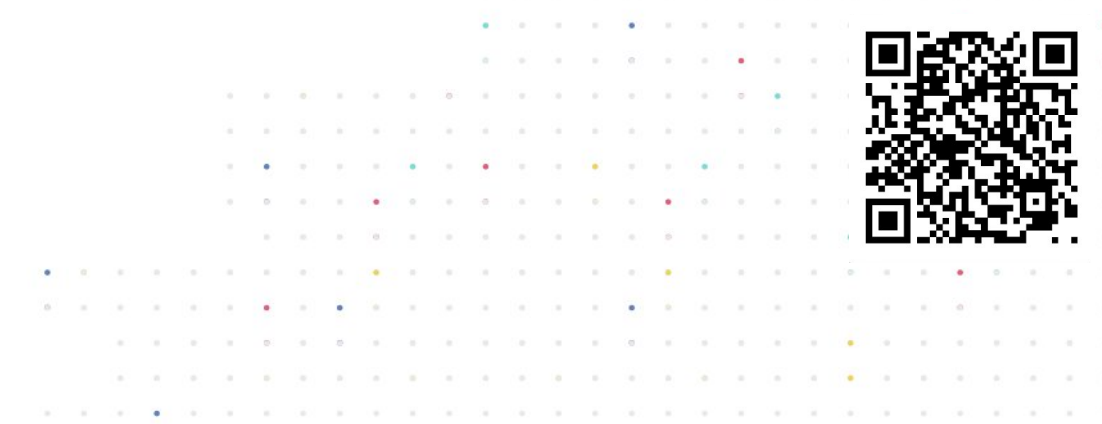

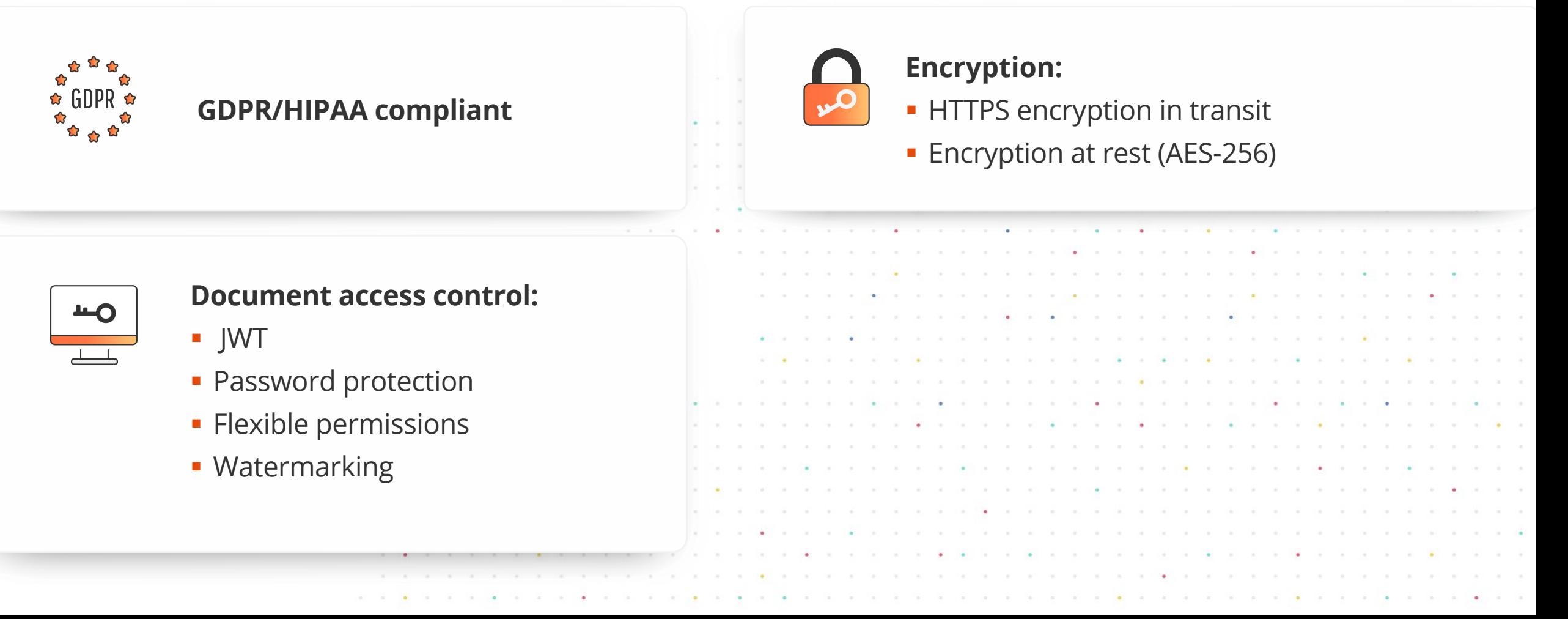

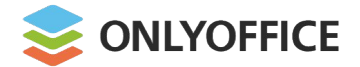

Completely secure

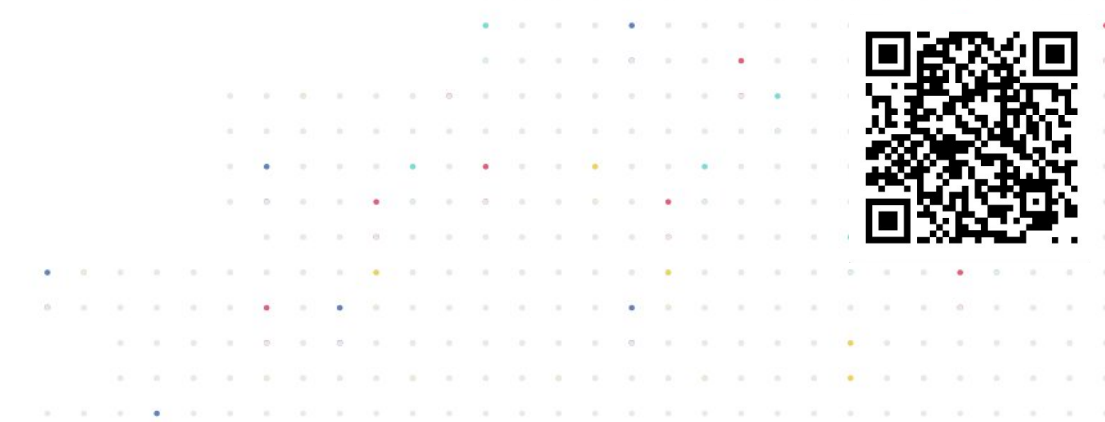

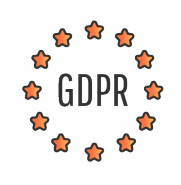

#### **GDPR/HIPAA compliant**

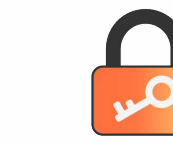

#### **Encryption:**

- **HTTPS encryption in transit**
- § Encryption at rest (AES-256)

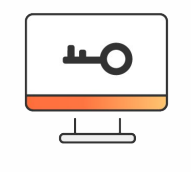

#### **Document access control:**

- § JWT
- **Password protection**
- **Flexible permissions**
- § Watermarking

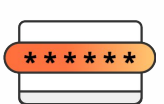

#### **Login control and data protection:**

- 2FA and Single Sign-On
- **Trusted mail domains**
- **Session lifetime**
- **IP restriction**
- § Backups & recovery

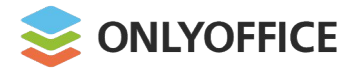

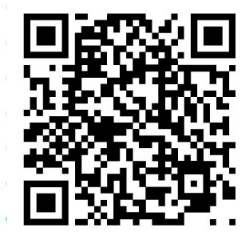

#### **Ability to work on any device: web, desktop, mobile**

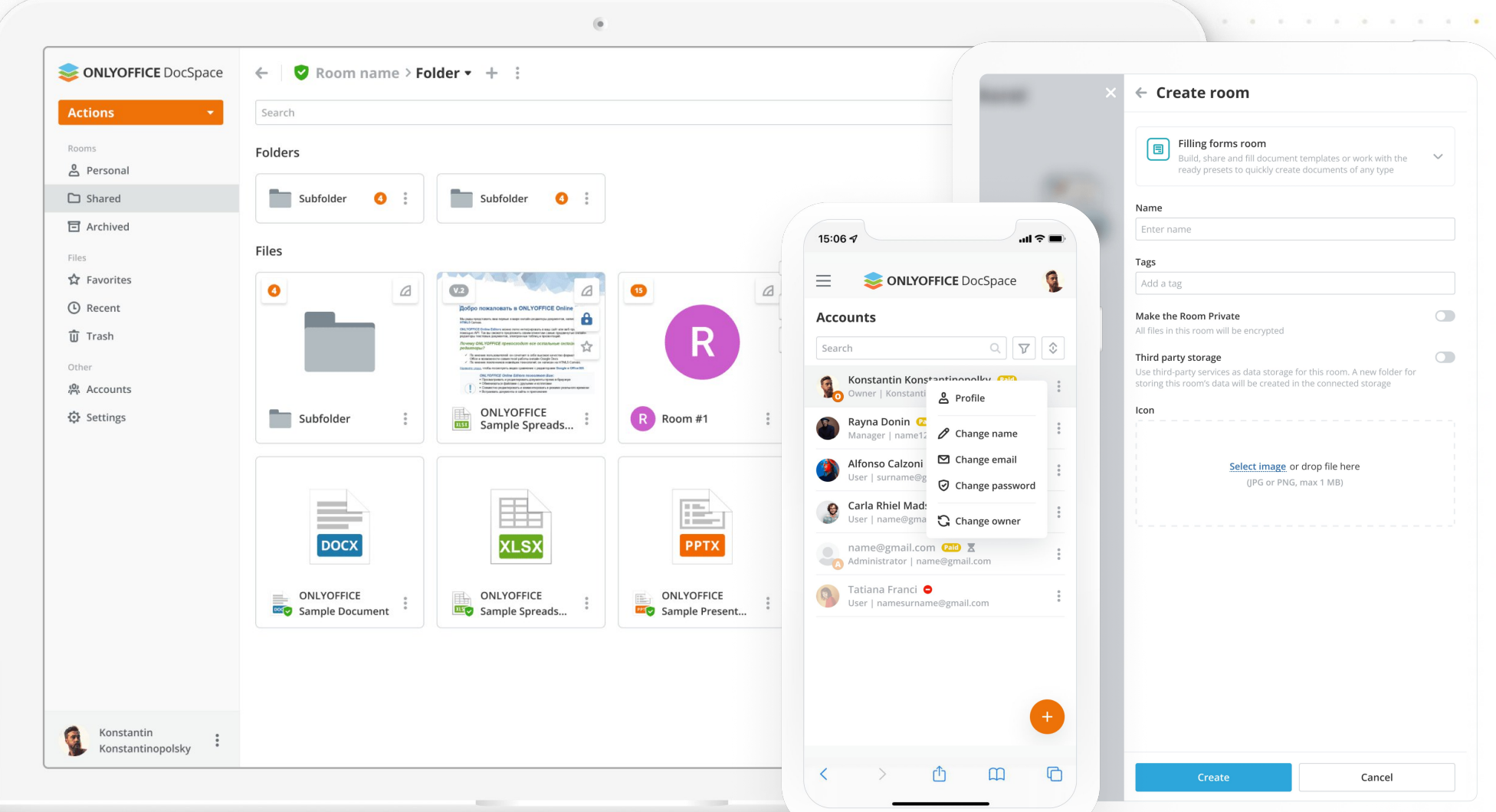

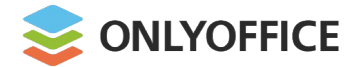

## ONLYOFFICE DocSpace Integration

- **· Integration of separate rooms**
- § Integration of the whole space
- § Useful for systems which don't have a ready cloud storage

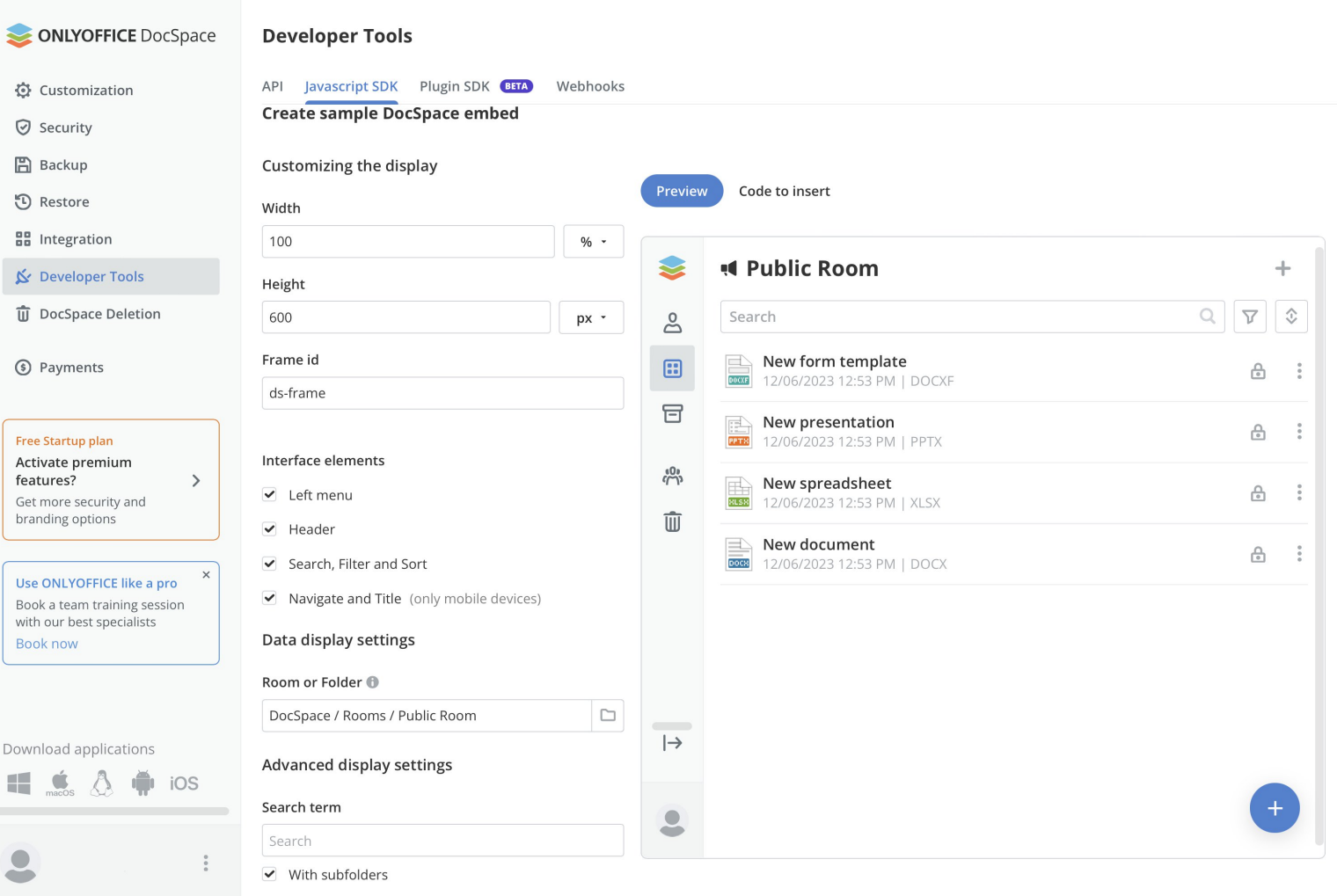

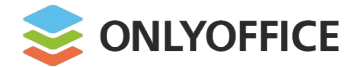

### ONLYOFFICE DocSpace Integration

Ability for website visitors to view and interact with documents or rooms right on the web page

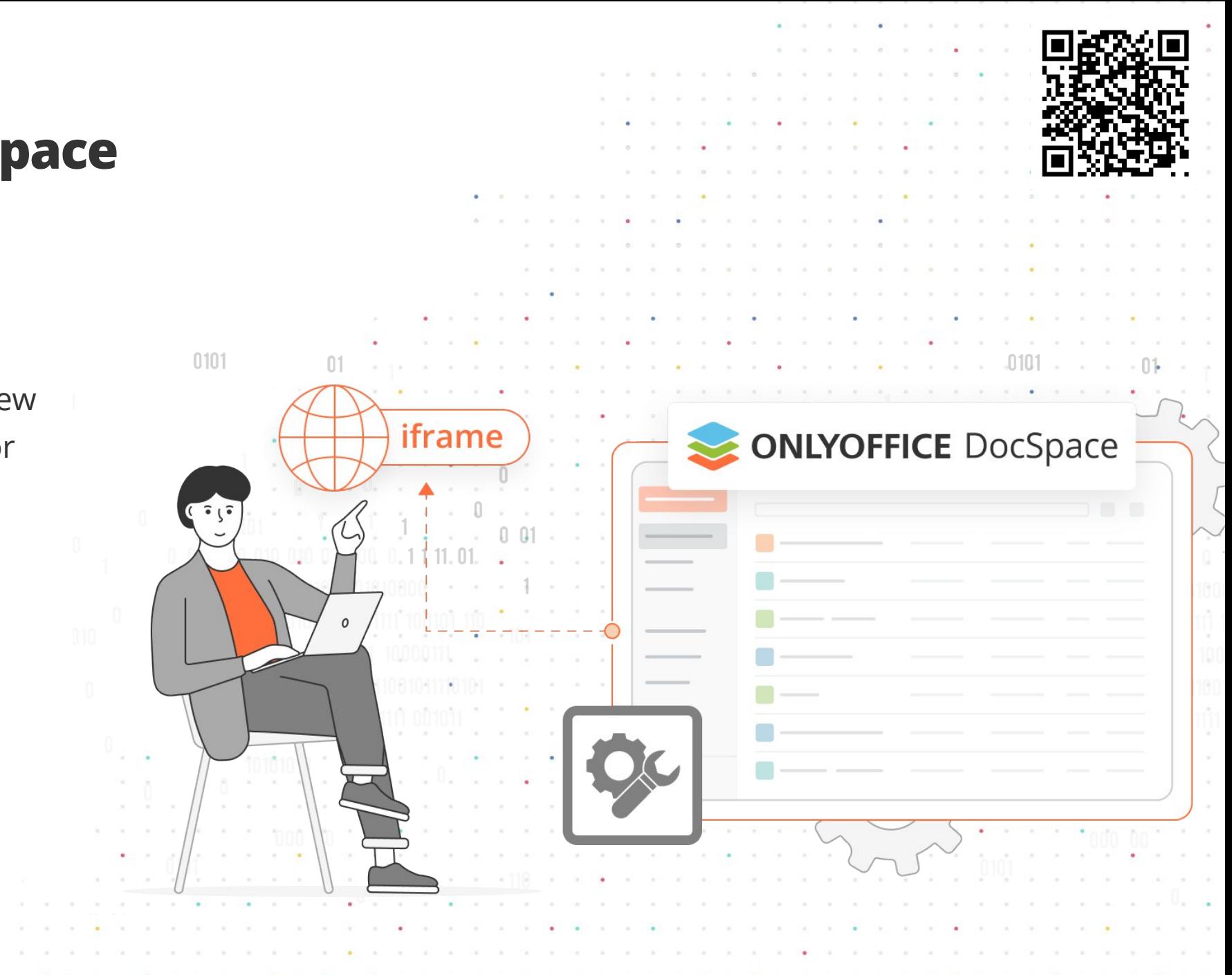

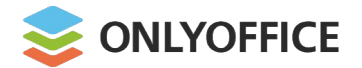

Ready-to-use integration examples

#### **Zoom**

zoom

Direct integration into Zoom Meetings for real-time doc collaboration

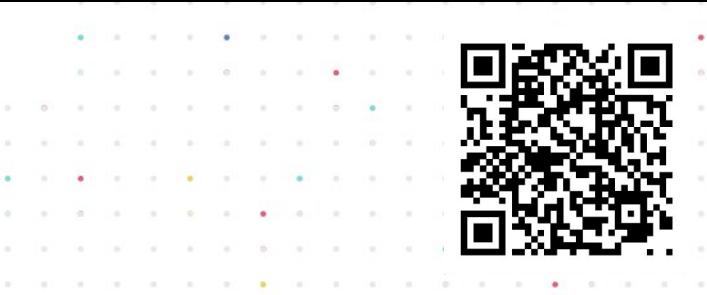

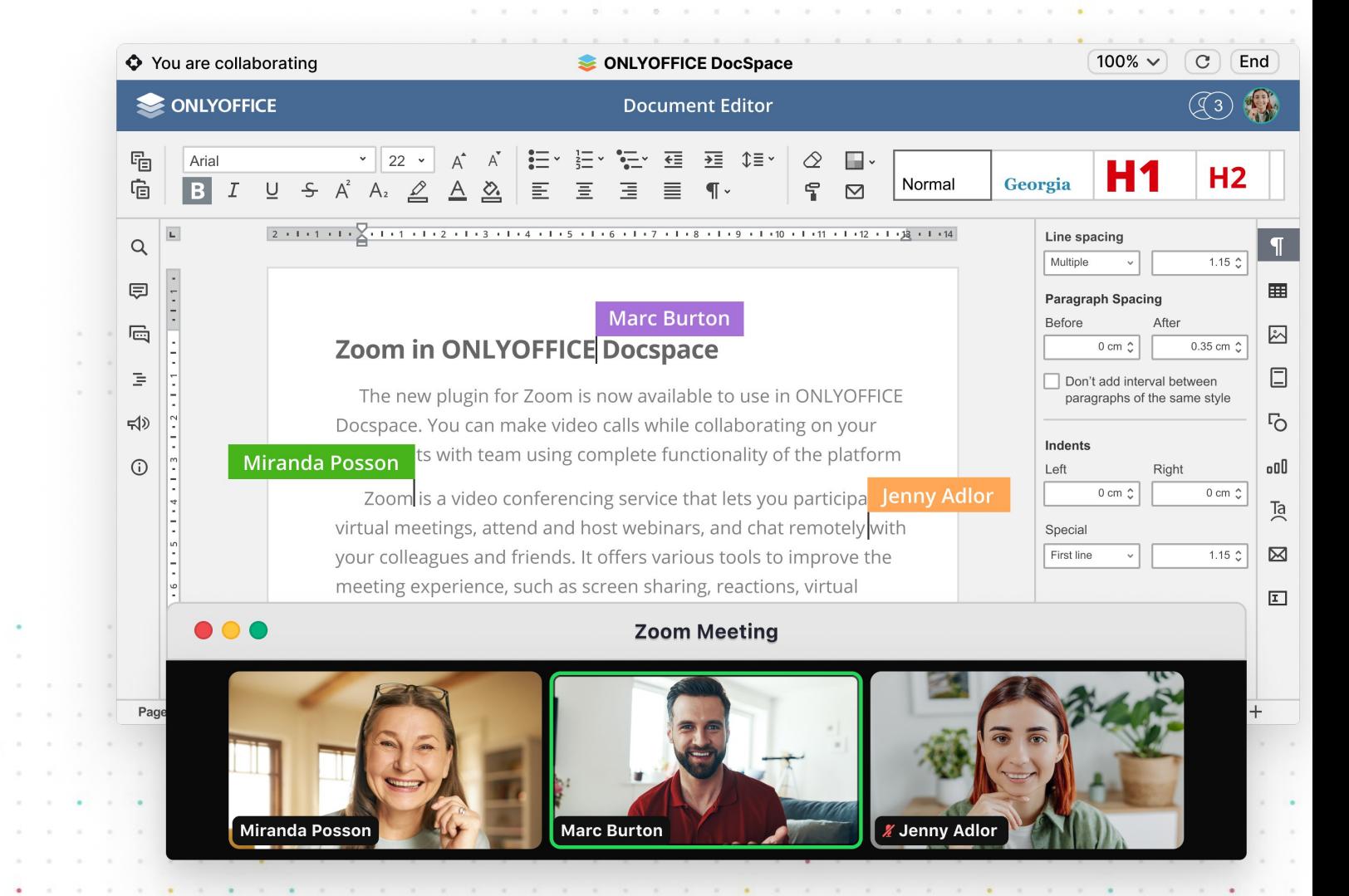

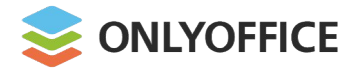

Ready-to-use integration examples

#### **Zoom**

zoom

Using a DocSpace account within Zoom for managing files between meetings

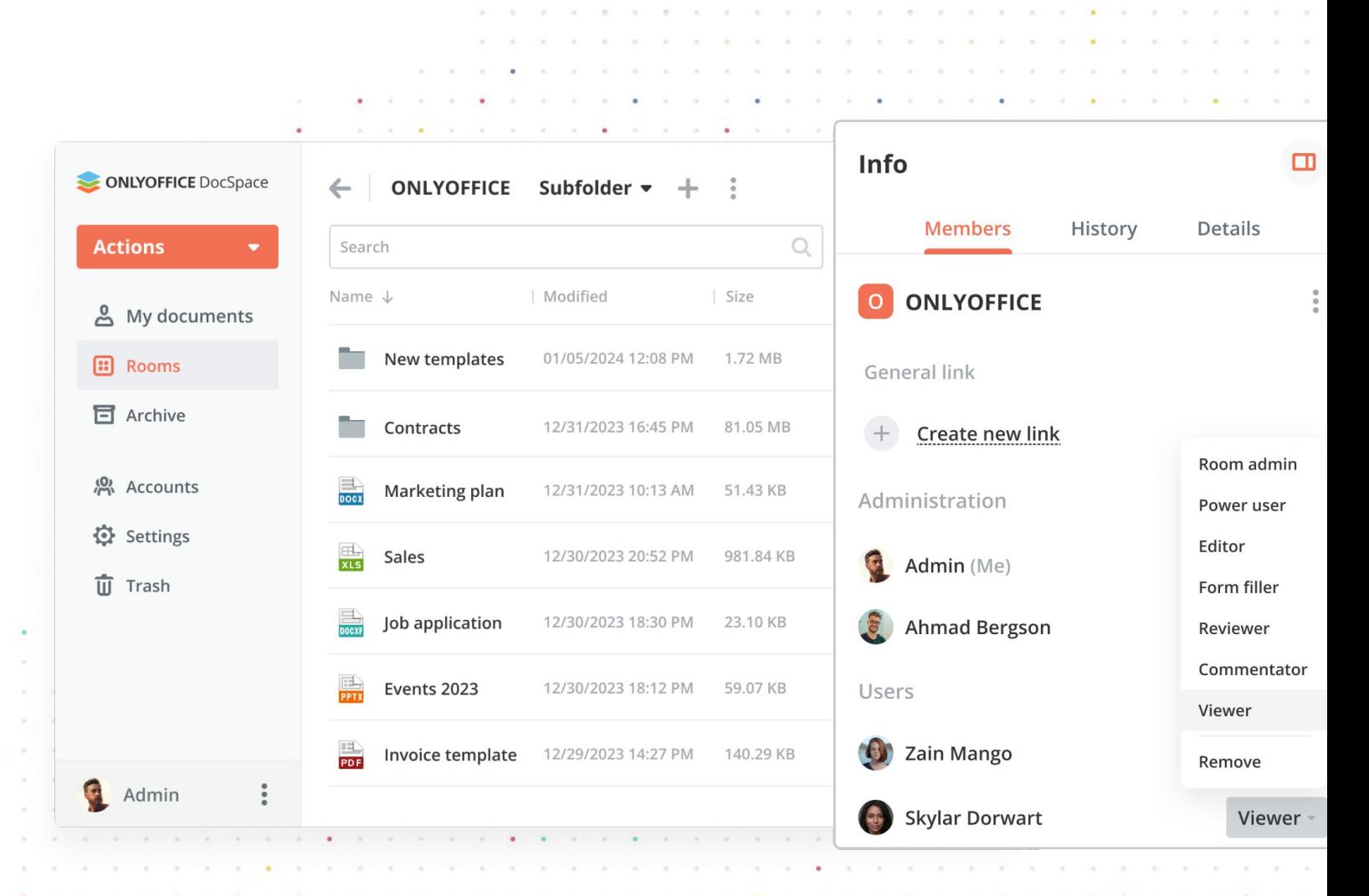

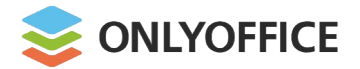

Ready-to-use integration examples

#### **WordPress**

Adding DocSpace rooms or files to the WordPress pages

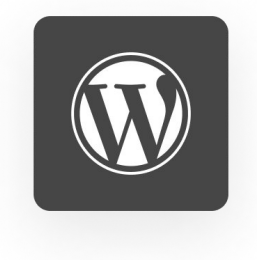

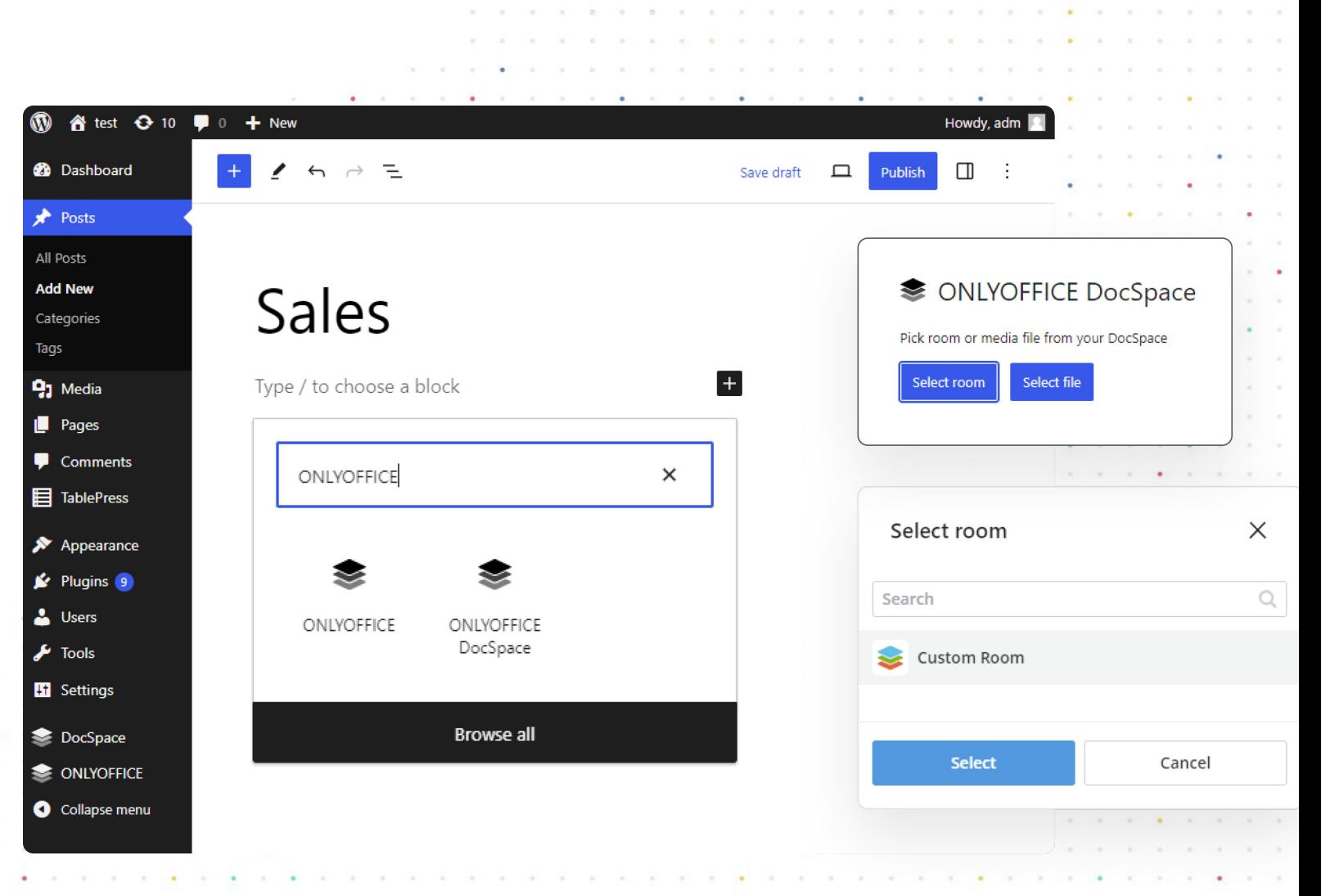

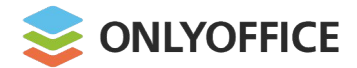

1

2

3

4

## DocSpace Roadmap

Private rooms

Form filling rooms

E-signature

More ready-to-use integrations

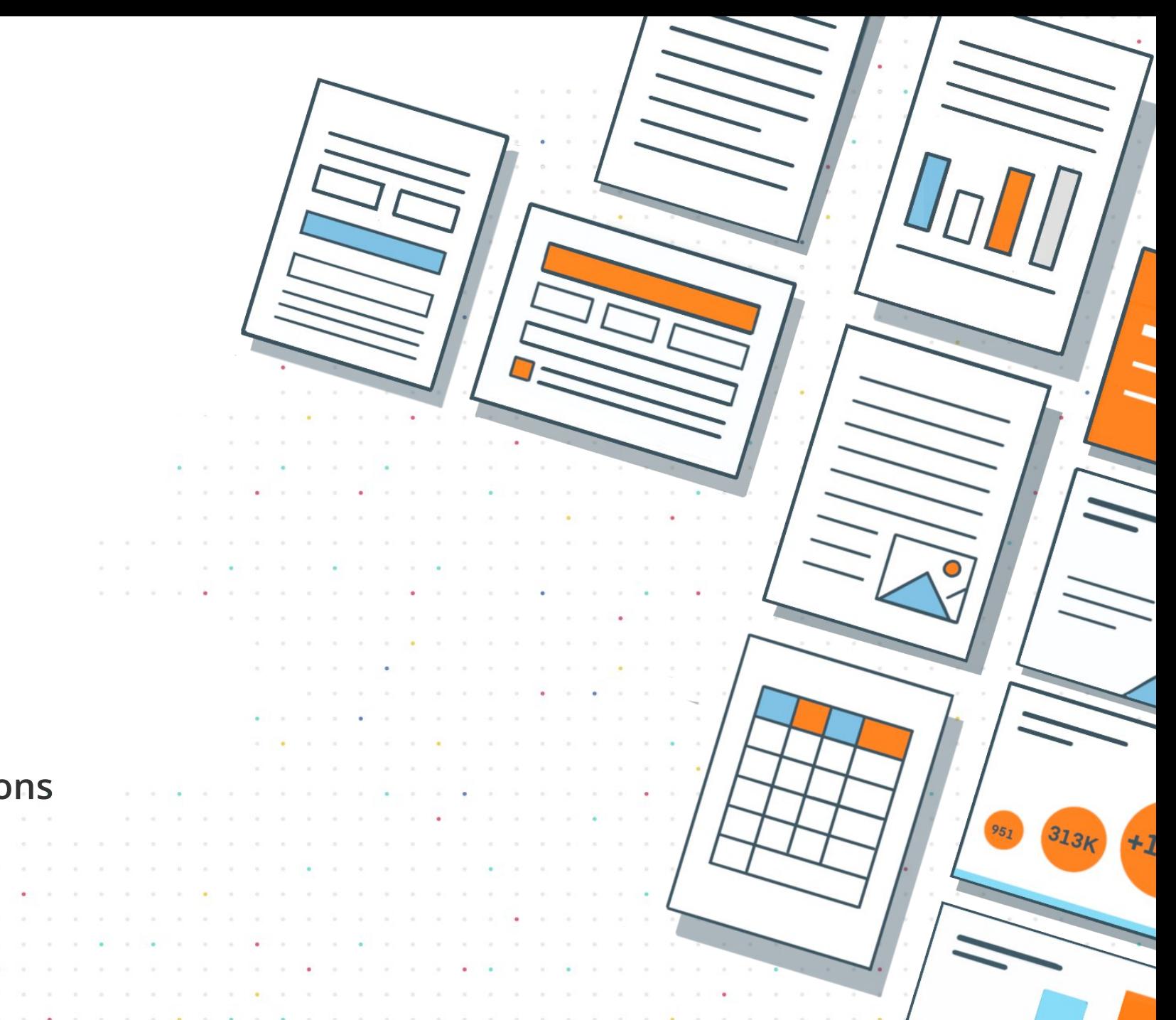

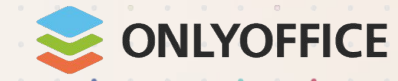

# **Thank you!**

#### **Contacts:**

sales@onlyoffice.com partners@onlyoffice.com

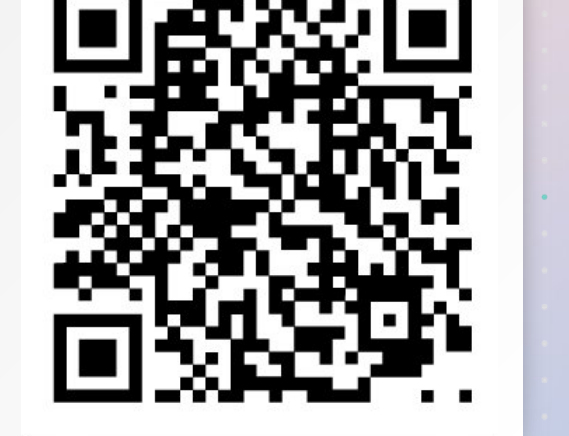

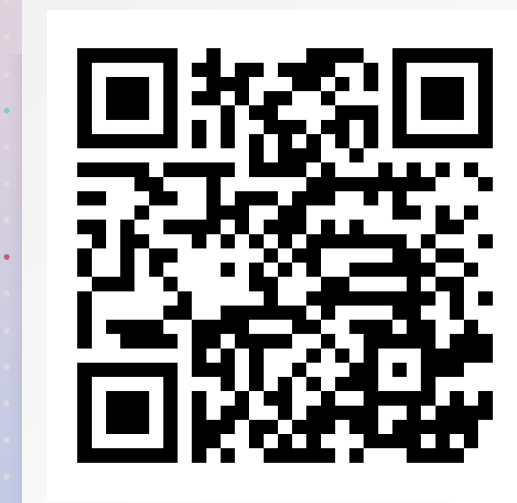

#### Test DocSpace Test Docs

**www.onlyoffice.com**